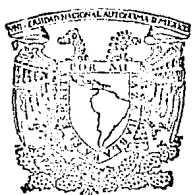

## UNIVERSIDAD NACIONAL AUTONOMA DE MEXICO

## FACULTAD DE CONTADURIA Y ADMINISTRACION

## LA COMPUTACION EN LAS FINANZAS

Seminario de Investigación Contable F N  $Q P C I Q N$  $\Delta$   $\pm$ GRADO D E LICENCIADO EN CONTADURIA R Ë e È Δ MARTIN PINEDA PARRILLA

ASESOR: PROFRA, ELSA ALVAREZ MALDONADO

FALLA DE ORIGEN

 $D.F.$ México.

 $\frac{1}{2}$  21

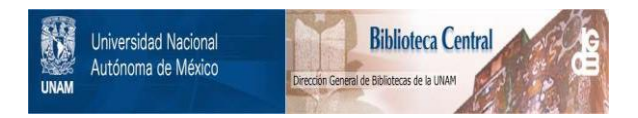

## **UNAM – Dirección General de Bibliotecas Tesis Digitales Restricciones de uso**

## **DERECHOS RESERVADOS © PROHIBIDA SU REPRODUCCIÓN TOTAL O PARCIAL**

Todo el material contenido en esta tesis está protegido por la Ley Federal del Derecho de Autor (LFDA) de los Estados Unidos Mexicanos (México).

El uso de imágenes, fragmentos de videos, y demás material que sea objeto de protección de los derechos de autor, será exclusivamente para fines educativos e informativos y deberá citar la fuente donde la obtuvo mencionando el autor o autores. Cualquier uso distinto como el lucro, reproducción, edición o modificación, será perseguido y sancionado por el respectivo titular de los Derechos de Autor.

## LA COMPUTACION EN LAS FINANZAS.

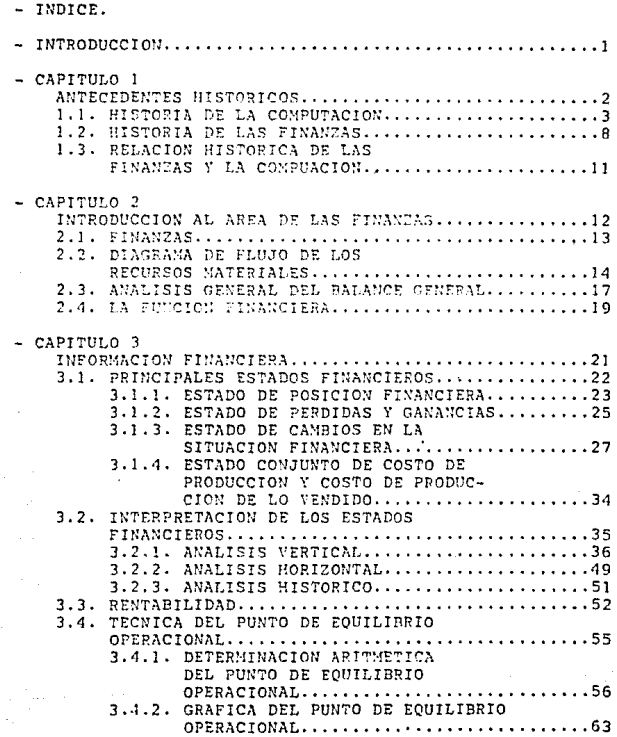

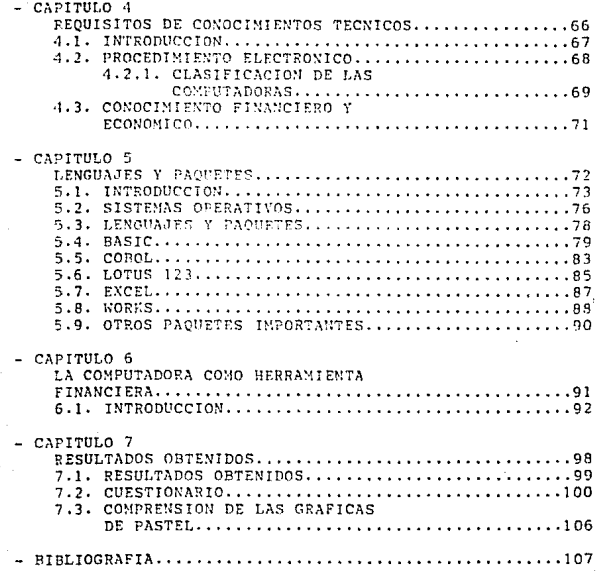

### **INTRODUCCION**

El objetivo de este trabajo de investigación, es el de estructurar información para tener conocimiento de la ayuda que pue de representar la computadora en el área financiera.

En estos días de inflación, existen cambios constantes en la información financiera de las empresas, la qual se debe de lograr lo más oportuna, veraz, confiable y exacta, para coder tomar decisiones adecuadas para el bien de la misma. Las empresas que logren estas cuatro variables, son las que van a estar a la cabaza de las demás; las que sobresalidan del mentón.

Hace unos veinte años, se solicitaban Estados Financieros anuales para poder evaluar los resultados obtenidos con los programados y así conocer la situación financiera de la empresa. Hace unos 10 años, los directores de las empresas solicitaban Estados Financieros mensuales y así se cuidaba más a la empresa. Hoy en dia, con la ayuda de las computadoras, podemos solicitar Estados Financieros diarios y como consecuencia, podemos controlar desviaciones desfavorables en los resultados planeados. Este es un pequeño ejemplo de lo que puede ayudar la computadora al área financiera.

La mayoría de la gente no tiene conocimiento de lo que les la computación, por ser algo nuevo, la ven como un área difícil y que solo una clase de estudiosos puede dominarla, les cierto que se necesita estudiar, pero como en cualquier materia, lo que suce de es que es algo novedoso, es un invento que fué creado por el hombre y para el hombre, para que realizara trabajos en menos putadora que lleque a pensar, esa parte le corresponde al hombre. Así que podemos decir que es una herramienta muy útil si la programamos adecuadamente, si le metemos basura, ontendremos basura, así que es importante saber qué es lo que queremos de ella.

# CAPITULO 1

# ANTECEDENTES **HISTORICOS**

## HISTORIA DE LA COMPUTACION.

Es importante e interesante conocer la evolución que ha tenido la computadora através del tiempo, para tener bien definida la esencia de esta máquina, conocer para qué se crearon, qué nuevas alternativas ofrecieron al hombre y qué se espera de ellas. en otras palabras: pasado, presente y futuro, para después poderlas relacionar con el campo financiero.

Uno de los más antigüos dispositivos de computo, es el ábaco: su origen puede rastrearse hasta la antigüa Babilonia. Para el procesamiento de datos, es esencial tener un sistema de notación numérica. Se necesitan símbolos que permitan representar las cantidades en los cálculos. A través de la Historia encontraremos muchas sociedades que desarrollaron métodes para representar las cantidades, teniendo diferentes bases, como 5, 9, 20, 64, etc. En nuestros días se usa el sistema numérico arábico, que es un sistema decimal y su base por lo tanto es el número 10. Para representar la información las computadoras utilizaban el sistema binario, basado en el número dos. Las computadoras, através de sus circuitos, solo entienden de encendido v apagado, 1 ó 0.

El Fraile Lucca Pacciola, un ejemplo del siglo XIV, desarrolló y aplicó el concepto de Contabilidad de doble asiento, que estableció los cimientos de los principios modernos de Contabililidad. En los últimos años, estos principios se han desarrollado para facilitar la Contabilidad en las computadoras, las cuales pueden analizar grandes volúmenes de información financiera y con table y presentarlas en formatos accesibles. Este formato de las computadoras actuales, están muy alejados de las plumas y tintas que en alguna ocación se emplearon para registrar transacciones.

En el siglo XV se utilizaba la vara de computo inglesa para dar recibos de impuestos, donde cada muesca de la vara representaba una libra esterlina, como vemos, en la Edad Media, el correc to registro de los datos era un aspecto vital de la sociedad.

En el año de 1640, el francés Blaise Pascal inventó un dispositivo mecánico que funcionaba como sumadora, conocida como la Machine Aritmetique. El dispositivo se construyó con engranes que representaban los números del 0 al 9, operaba de una forma similar a como operaba el Odómetro de los automóviles.

 $1.1.$ 

Gottfried Von Leibniz, un matemático alemán, refinó aun más conceptos de Pascal y produjo un dispositivo de cálculo, que  $105$ realizaba multiplicaciones, divisiones, sumas y restas.

En 1804, Joseph Marie Jacquard, perfeccionó la idea del telar automático. Jacquard controlaba el tejido de telas utilizando una serie de tarietas perforadas, el telar utilizado es este proceso detectaba la tranà codificada en las tarjetas y tejía la tela de acuerdo a esa trama. Estas tarietas fueron las antecesoras de las tarjetas perforadas de Hollerith.

A principio del siglo XIX, el inventos Charles Babbage, expuso la teoría de que era posible construir un calculador mecánico automático. Con el apovo del Gobierno británico, Babbage inició la construcción del Difference Engine y, años más tarde el Analytic Engine. Les conceptes que expuso Babbage fueron usados en su oportunidad los incenieros que desarrollaron los primeros prototipos de computadoras.

A pesar de 10 años de trabajo, Pabbage nunca pudo construír ningún modelo del Difference Engine que operace satisfactoriamente y perdió el subsidio del Gobierno y fué hasta 1854 cuando por Goerge Pehr Schuetz construyó un modelo funcional del Difference Engine.

En 1842, Augusta Ada Byron, Condesa de Levelace, tradujo del italiano al inclés un escrito de L.F. Menabrea sobre el Analytic Engine y lo presentó a sus colegas. Babbage animó a Tady Levelace a que realizara su propia investigación y a que refinara muchos de los conceptos vertidos en dicho escrito. Las contribuciones de Lady Levelace a la aritmética binaria fueron empleados más tarde por John Von Nouman para el desarrollo de las computadoras modernas.

En el decenio de 1880-90, la oficina de censos de Estados Unidos pidió a Herman Hollerith un medio para acelerar el procesamiento de los datos del censo. Herman creó la terjetas perforadas, semejantes a las actuales, el código y equipo de tabulación. Así el censo de 1890 se terminó aproximadamente en 3 años, en lugar de 11, que la oficina de censos había estimado inicialmente.

En 1937, H.H. Aiken, desarrolló una computadora en la Universidad de Harvard. Este equipo llamado Mark 1, fué el prototipo de las computadoras actuales. Menos conocido es el hecho de que<br>en el Colegio Estatal de Lova, en los años 30's se desarrollo una predecedora de la Mart 1. Dicha máquina electrónica fué desarrollada bajo la supervisión de John V. Atanasoff y estableció los cimientos para la computadora ENIAC ( Calculadora el Integradora Numérica Electrónica), que apareció en el año de 1946. La Segunda Guerra Mundial generó un intensa investigación y desarrollo en el campo de las computadoras, siendo la ENIAC la primera computadora completamente electrónica.

Durante el mismo periodo, el brillante matemático, John Von Neuman presentó ponencias técnicas acerca del concepto de programa almacenado. De acuerdo con este concepto, las instrucciones de operación y los datos utilizados en el procesamiento debían de almacenarse dentro de la computadora cuando fuese necesario,  $1a$ computadora cambiaría estas instrucciones durante su ejecución. -El concepto de programa almacenado fué la base de los futuros avances de la industria de las computadoras. En 1949 este concepto ya se incorporó en las computadoras EDSAC ( Computadora Electrónica Automática con Almacenamiento). Esta computadora era capaz de almacenar una secuencia de instrucciones, equivalente al primer programa de computadora.

Los avances en el campo de la tecnología de computadoras ya proliferaron a principios de los años 50's. Las computadoras tenían áreas de almacenamiento interno de datos y utilizaban cintas de papel para mover la información. En 1951 se presentó al mercado la UNIVAC 1 (Computadora Universal Automática), siendo la primera computadora comercial disponible para la venta. La UNIVAC 1 fué característica de las computadoras de la primera generación. Esta generación de computadoras se construyó con tubos al vacío (bulbos) grandes y voluminosos, que generaban tanto calor que requerían de cuartos de aire acondicionado. La primera generación de computadoras eran difícil de programar y por lo tanto tuvo una utilización restringida.

A principios de la década de los años 50's, también se desarrolló y difundió la cinta magnética, que constituyó un gran avance tecnológico. Con las cintas, la información se podía transferir 75 veces más rápido que con cualquier otro modo disponible en ese tiempo.

La era posterior al lanzamiento del Sputnix, de 1959 a 1965<br>-trajo la segunda generación de computadoras. Esta ceneración usa transistores, por lo que era menos voluminosa, podía almacenar<br>más información, era más fácil de programar, tenía velocidades de procesamiento más altas y podía emplearse en mayor número de tra-<br>bajos de procesamiento que las computadoras de la primera generación.

Entre 1959 y 1965, se desarrolló y comercializó el disco magnético de alta velocida?. Permitía el acceso aleatorio de los<br>datos y resolvía muchos do los prohlemas que prosentaban las cintas masnéticas: la lentitud y el acceso directo a un dato sin antes leer todos los demás recistros que anteceden.

La tercera generación de computadoras, llegó a la mitad de los años 60's, y convirtió a las computadoras en una importante herramienta para los negocios; la tercera generación funcionó por medio de circula de elitiva de di res capacidades de entrada-salida, grandes almacenamientos inter-<br>nos y velocidades de operación de nil millonésimas de segundo. Los lenguajes de programación para la tercera generación eran fá-<br>ciles de aprehender, de modo que más gente pudo desarrollar sus<br>habilidades de programación y aplicarlas en más tareas. Uno de<br>los principales desarrollos e neraci6n fu6 la serie de sistemas de computaci6n IBM 360.

En 1970, la IBM present6 su serie 370 de computadoras. usan chips de silicón d~ solo 8 centésimas de pulgada cuadrada. Las 370 representab1 un gran adelanto sobre la serie 360 e incorporaba un gran adelanto tecno16gico. A~í es como tenemos que nace la<br>cuarta generación de computadoras, que funcionan por medio de chips.

Las minicomputadoras son pequeñas computadoras desde el punto de vista físico, con la capacidad de proceso de las compu-<br>tadoras convencionales. La primera minicomputadora se vendió en<br>1965. Se usan lenguajes de programación fáciles de aprehender y cuestan considerablemente menos que los sistemas más grandes. Ponen a disposici6n de la mayoría de los hombres de n9gocios un enorme potencial de procesamiento de datos.

Las microcomputadoras aparecieron después de las minicomputadoras. Son sistemas de computación pequeños, altamente especializados, con una capacidad limitada de almacenamiento de datos, aunque hay microcomputadoras que pueden avudar en alqunas actividades específicas de los negocios, como por ejemplo: planeación<br>financiera, auditoría, presupuestos, etc. Su flujo real, está en los hogares.

Los científicos han desarrollado recientemente un interruptor electrónico, que permite a las computadoras experimentales alternar los impulsos electrónicos usados en la manipulación y almacenamiento de datos a velocidades de 10 billonésimas de se $sum 10/1000000000000$  seq.)

En estos días, nos damos cuenta que cada dos años, las computadoras que se consideran nuevas, pasan a ser obsoletas, por la gran investigación que se está desarrollando en el campo de la computación, por la necesidad de obtener información oportuna. veraz, confiable y exacta.

## 1.2. HISTORIA DE LAS FINANZAS.

Es importante conocer el desarrollo que ha tenido la infor- mación financiera através del tiempo, para poder ir conociendo las necesidades que se fueron creando en diferentes épocas y así<br>conocer y entender las necesidades actuales.

µodemos afirmar que las finanzas comienzan en el momento en tiene, en las épocas más antigüas, donde pasa de nómada a sedentario y posee ciertos bienes, como pueden ser una choza, un peda-<br>zo de tierra para sembrar, una vaca, etc.; los cuales forman par-<br>te de su capital y que trata de incrementar de acuerdo a las forte de su capital y que trata de incrementar de acuerdo a las for-<br>mas de la época. Entre más bienes tenga, más complicada será la<br>técnica a utilizar para poder controlar que no se le lleguen a<br>perder esos bienes y para sab jan llevar por la experiencia, por lo tanto, podemos deducir que<br>las finanzas nacen como un sentimiento puro del hombre, por que-<br>rer saber manejar sus bienes.

En diferentes civilizaciones se han tomado diferentes pará- metros para darle valor económico a las cosas, como los aztecas, que utilizaban el cacao para comprar *y* vender bienes de consumo. ce como una necesidad de darle valor a todas las cosas, o sea, ma<br>nejo de finanzas, ya que hablar de finanzas, es hablar de dinero.

Otro invento importante para las finanzas, es el de llevar registros de transacciones. En algunos de los más antigüos docu-<br>mentos del mundo encontrados en la civilización sumeria de hace 5<br>mil años, hay evidencia práctica de control administrativo. Los<br>sacerdotes de los templos s des. De éste modo, los sacerdotes sumerios se vieron en la nece-<br>sidad de menejar riquezas y operaciones de un negocio.

Si el control vía registros *y* papeleo es la mejor señal 1e una civilización avanzada, los egipcios del nuevo imperio podrían ser considerados verdaderos civilizados. Detallados registros man<br>tuvieron ocupados a sus escribanos.

En sus negocios y asuntos con al gobierno, guardaron docu- mentos para mostrar exactamente cuánto se recibía, de quién <sup>y</sup> cuándo, con detalle de cómo era usado. Así como los egipcios, po- demos encontrür otras muchas civilizaciones que ya *se* ocupaban de registrar las transacciones, como los romanos, los griegos, los indues, etc. *y* que comenzaban a crear nuevas técnicas.

En la época medieval en el año de 1494, el monje tucca Pa-<br>ccioli publicó un tratado describiendo el sistema contable de la<br>partida doble, recomendó que el memorandum, el libro diario y el partida doble, recomendó que el mernorandum, el libro diario *<sup>y</sup>*~l libro mayor fueran numerados y fechados, que los documentos todas las transacciones se complementaran en detalles y se archi-<br>varan permanentemente, y que deberían hacerse auditorías periódicas para la verificación interna. Además se dá principio a los primeros Estados Financieros: El Balance General y el Estado de Pérdidas y Ganancias, es aquí, cuando nos damos cuenta que la Con tabilidad General comienza a desarrollarse como la conocemos ac-<br>tualmente.

En el siglo XV con el florecimiento del comercio en Venecia<br>alqunas veces la asociación familiar veneciana llegó a ser una combinación fiduciaria de inversiones y compañía propietaria de<br>acciones en que las disponibilidades fueron desparramadas entre bienes raíces, honos del gobierno, mercadería y cuentas mercantiles por pagar. En éste párrafo nos estamos dando cuenta de la u-<br>tilización de títulos mercantiles como sustitución de la moneda.

con el surgimiento de la Revolución Industrial en el siglo xrx, comienza a funcionar la producción en serie, provocando el surgimiento de las grandes empresas, las cuales se vieron *en* la necesidad de llevar registros contables cada vez más analíticos y<br>por consecuencia sus Estados Financieros fueron siendo más comple .<br>tos. Una de las áreas que más se desarrolló fué la de costos y *=*<br>que en las finanzas nos ayudó mucho a la toma de desiciones.

La otra época importante que le sigue a la Revolución Indus trial es la del periodo comprendido entre 1914 *y* 1945, o sea, ef de las dos Guerras Mundiales. En esta época nace lo que se conoce<br>como Investigación de Operaciones, que es la técnica que utiliza-<br>ron en la guerra para el mejoramiento del sistema de radar de pronto aviso, en las baterías anti-aéreas, en guerra antisubmari-

na, en defensa civil, etc.: y que ahora se utiliza mucho en los negocios, realizando estudios de los problemas industriales más amplios, más precisos y siempre cuantitativos, frecuentemente más cercanos a los objetivos de toda operación. En ésta época nace la planeación financiera como consecuencia de la necesidad de planear metódicamente los gastos para la querra y como consecuencia de ésto se dá principio a los primeros presupuestos va estructurados. También nace el Estado de Cambios en la Situación Financie ra.

En los 60's va se comienza a analizar le l'interpretar a los Estados Financieros, para poder conocer los problemas más a fondo y así resolverlos adecuadamente, atravez de técnicas financieras.

Otra de las áreas de la Contabilidad que tuvieron otro giro importante es la Auditoria, que se dividía en Auditoría Interna y Externa. En éstos días las Auditorías ya sean Internas o Externas se pueden enfocar a tres áreas, como son: La Auditoría Administra tivo, la Operacional y la Financiera. Sin embargo, la mavoría de las empresas solicitan una Auditoría interna Integral, o sea, que se realicen los tres tipos de Auditoría por su gran relación.

Así llegamos que en nuestra época, el área financiera tiene una gran complejidad de técnicas y áreas de estudio. El área financiera se puede considerar como un de las más importantes dentro de las empresas, es la encargada de que la organización camine adecuadamenete de acuerdo a 10 planeado, en base al Estudio y análisis de Estados Financieros, son el reflejo económico de la organización en registros, los cuales nos van a poder decir si en determinado momento estamos muy endeudados, que si podemos comprar más activo, que tenemos muchas cuentas incobrables, etc., en otras palabras las finanzas van a estar enfocadas a las toma de desiriones.

Es por ésto que el área financiera creció demasiado en el transcurso de los años, y ahora para su control y estudio se le conoce como Administración Financiera.

### RELACION HISTORICA DE LAS FINANCAS Y LA COMPUTACION.

 $1.3.$ 

Atravez de un estudio de un estudio de la Historia de la Computación y de las Finanzas, encontraremos varios aspectos que relacionan a éstas dos disciplinas:

1.- La principal es que las dos se desarrollan en un ambiente  $e$ conômico.

> Las finanzas, como ya indicamos se refieren al movimien to del dinero en su buen maneio; mientras que la computación se manoia en los negocios para lograr una mejor obtimización de la información financiera y abatir en cierto modo costos.

2.- Como consecuencia, se desarrollan dentro de un marco contable y de calculos aritméticos:

> Las finanzas son una parte de la Contabilidad que maneja ciertos cálculos para poder encontrar ciertas deficiencias en Estados Financieros, por ejemplo: mientras que las computadoras nos van a ayudar a resolver más fá cilmente esos cálculos. y en determinado momento crea gráficas o tablas que manualmente resultarian tardadas de hacer.

3.- La computación tiene una evolución tecnológica y las finanzas se ayudan de ese avance tecnológico:

> La computación es una área que ha ido evolucionando atravez de años. gracias a un avance tecnológico muy grande como acabamos de ver: un avance que ha servido a muchasáreas, entre las cuales se encuentra el de las fi nanzas, ya que la mayor parte de las computadoras se en cuentran en los negocios, y hablar de negocios, es hablar de dinero, y hablar de dinero es hablar de finan- $2as.$

# CAPITULO 2

# INTRODUCCION AL AREA DE LAS FINANZAS

### FINANZAS.

La entidad es un conjunto de recursos materiales, humanos v técnicos que se unen para lograr un fin determinado.

En este trabajo nos vamos a referir a entidad cuando hablemos de negocios, por el punto de vista económico, que es el que nos interesa.

Dentro de una entidad los recursos materiales se ebtienen y se aplican constantemente, y al dinamismo de los recursos materiales en su constante obtención y aplicación se le llama finan- $725$ 

Cuando nos referimos a aplicación de recursos, nos referimos a cómo estamos utilizando nuestra inversión, y se puede dar por tres causas: a) Aumentando nuestros activos (circulante, fijo o diferido). b) Disminuyendo nuestro casivo (a corto o a largo plazo).

c) Disminuyendo nuestro capital (pérdidas).

Cuando nos referimos a obtención de recursos, nos estamos refiriendo a la forma en que nos advegamos de inversión, y se pue de dar por tres causas:

a) Aumentando nuestro pasivo (a corto o a largo plazo).

b) Aumentando nuestro capital (por aportaciones extras o por utilidades u otros superavits).

c) Disminuyendo activo.

La disciplina encargada de la información hacerca de las fi nanzas de una entidad es la Contabilidad; atravez de unos cuadros numéricos llamados Estados Financieros y que se tendrán, tantos como necesidades de información. Entre los básicos, se tienen: - El Estado de Situación Financiera o Balance General.

- El Estado de Pérdidas y Ganancias o de Resultados.

- El Estado de Cambios de Posición Financiera o de Origen y Aplicaciones.
- Estado de Costo de Fabricación de Ventas.
- Estado de Superavit.
- Análisis de Cuentas por Cobrar.
- Análisis de Ventas, etc.

 $7.1.$ 

# DIAGRAMA DE FLUJO DE LOS<br>RECURSOS MATERIALES.

## (ROBERT JHONSON)

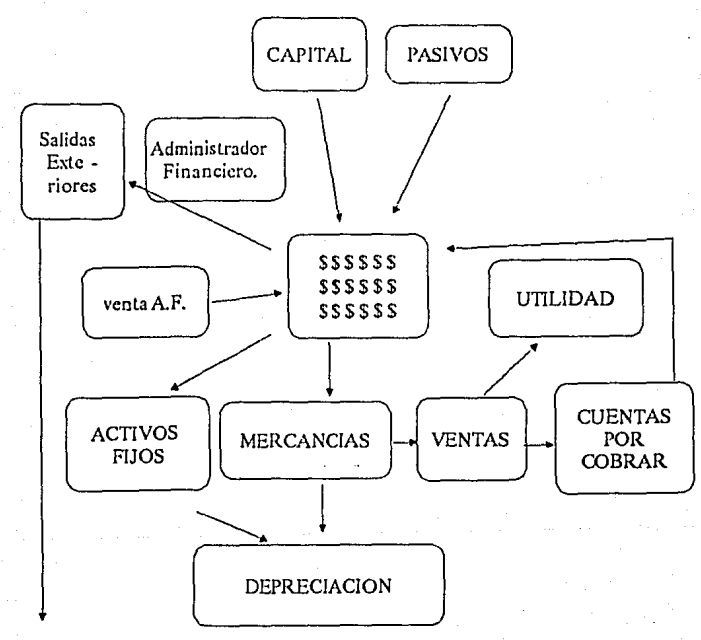

Pago de pasivos Pago de dividendos Reducción de capital Reparto de utilidades<br>Pago de ISR.

En la parte superior de nuestro diagrama tenemos que la forma de introducir dinero o recursos materiales a la empresa, puede ser atravez de dos formas: con capital o con pasivos, el rectánquio central quiere dar a entender que es un caja fuerte donde se vá a introducir el dinero de la empresa, representado por dinero en efectivo o por bienes.

El capital se vá a formar por las aportaciones que den los socios, y existen diferentes tincs de capital. Es una forma de en deudamiento interno, ya que las personas que aporten dinero en efectivo a en especie, pertenecem a la empresa.

Una de las principales diferencias entre la contabilidad de una empresa individual (persona física) y la de una empresa colec tiva (persona moral), es precisamente el tratamiento que se le de be de dar al capital.

Es práctica usual que tratándose de personas físicas, los resultados obtenidos en cada ejercicio, se traspasen a la cuenta de capital, pués este concepto estará representando la verdadera propiedad del único dueño de la empresa.

Tratándose de personas morales, el capital social, estará formado por las aportaciones de los socios, y debe de registrarse la proporción en cada uno que participa en él.

Los pasivos que se forman dentro de una empresa, se refieren a una forma de endeudamiento externo, ya que las personas que van a prestarnos dinero, no pertenecen a la empresa; éstas personas nos pueden prestar en efectivo (acreedores) o en mercancia ( proveedores).

Continuando con la explicación del diagrama, vemos que tenemos activos fijos (edificio, muebles, maguinaria, etc.) y mercancias (artículos destinados para la venta).

Del lado de los activos fijos, tenemos que van a sufrir una depreciación por el paso del tiempo, y que según Vilchis Platas, la depreciación implica dos conceptos fundamentales, uno el relativo a la extinción de un bien por el transcurso del tiempo y por el uso; y otro, la recuperación del costo de una inversión atravez del cargo de las operaciones y que en determinado momento de la venta se tiene otra entrada de recurso material.

En el lado de las mercancías tenemos que son los artículos destinados para la venta, la cual se puede pagar en ese momento o pasan a ser cuentas por cobrar, las cuales nos van a dar una utiiidad, que en consecuencia vuelve a ser dinero y se introduce a la caja fuerte de la empresa.

Estos recursos materiales también tienen salidas exteriores, las cuales pueden car los pagos de pasivos, pago de dividendos de acciones, reducción de capital, reparto de utilidades o sagos de  $T.S.R.$ 

Es importante comprender éste flujo de recursos materiales que puede tener la empresa para poder administrar de una mejor ma nera sus finanzas.

#### $2.3.$ ANALISIS GENERAL DEL BALANCE GENERAL.

El Balance General es un cuadro financiero que utilizan las entidades económicas Para presentar su situación contable de sus bienes y derechos contra sus obligaciones y patrimonio a una fecha determinada.

Cuando el fraile Lucca Paccioli creó el Balance, lo hizo con la idea de presentar una balanza que estuviera equilibrada en sus dos partes, donde en un lado se encontraban los activos y en el otro lado los pasívos y el capital. A continuación se presenta un cuadro para ejemplificar lo anterior:

Palance General al 31 de Dic. de 1990.

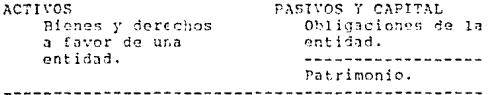

Podemos decir que éste es un Balance General tradicional que se utilizó en un principio. En la actualidad o por lo menos, en el área financiera le vamos a llamar Estado de Situación Finan ciera, donde el activo le vamos a llamar el lado de las inversiones, al pasivo el lado de las obligaciones y al capital, nuestro patrimonio.

A continuación se presenta un Estado de Situación Financiecon sus diferentes estructuras:

### ESTADO DE SITUACION FINANCIERA AL 31 DE DICIEMBRE

## ACTIVO CIRCULANTE

INVERSIONES A CORTO PLAZO

PASIVO A CORTO PLAZO

OBLIGACIONES

CAJA Y BANCOS **CLIENTES INVENTARIOS** 

PASIVO A LARGO PLAZO

**OBLIGACIONES** 

**PATRIMONIO** 

ACTIVO FIJO  $\Omega$ INVERSIONES A LARGO PLAZO

CAPITAL

EDIFICIO MAQUINARIA Y EQUIPO EQUIPO DE REPARTO

## ACTIVO DIFERIDO

GASTOS DE INSTALACION

Es importante tener Estados de Situación Financiera para sa tisfacer varias necesidades de las empresas, como pueden ser:

- 1.- Conocer cuantitativamente los bienes, deudas de la entidad y capital.
- 2.- Para el correcto pago de impuestos.
- 3.- Para calcular por medio de técnicas financieras la liquidez y rentabilidad de la misma.
- 4.- Para conocer en qué parte de la entidad se está invirtiendo de más y si se está realizando está inversión en una forma adecuada.
- 5.- Para conocer la pérdida o utilidad del ejercicio.

 $6 - Etc.$  etc.

## LA FUNCION FINANCIERA.

Según Hunt Williams y Donalson, es sencillamente: " El esfuerzo que realizan las empresas para conseguir los fondos en la mejor forma y bajo las mejores condiciones para lograr los objetivos planeados".

Dividen esta función en tres partes fundamentales:

- 1.- Lograr que la empresa cuente con fondos suficientes para pagar sus deudas corrientes y respaldos de planes de acciones.
- 2.- Conseguir los fondos en la mejor forma y bajo las mejores con diciones.
- 3.- Controlar la adequada inversión de los fondos.

En otras palabras, la función financiera tiene como objetivo buscar la obtiminación de los recursos, o sea, la mayor productividad de los mismos.

En lo que se refiere a la asignación de fondos, el director financiero supervisa esa asignación de acuerdo a las alternativas que se tengan, de acuerdo con el objetivo principal de la empresa: maximizar la riqueza del accionista.

Existen diversas técnicas para administrar el efectivo, los valores realizables, las cuentas por cobrar y los inventarios con el fín de maximizar la redituabilidad con relación a la cantidad de fondos inmovilizados en los activos.

La determinación de un nivel apropiado de liquidez, es una parte importante de esa administración. El nivel obtimo de un activo circulante depende de la redituabilidad y flexibilidad relacionada con ese nivel, con relación al costo en que se incurra para mantenerlo.

La distribución de fondos dentro de la empresa determina la cantidad total de sus activos, la composición de esos activos y la estructura de riesgo de negocios de la empresa.

En lo concerniente a la obtención de fondos, se dispone de una amplia variedad de fuentes. Cada una de ellas tiene ciertas características en cuanto al costo, vencimiento, disponibilidad, gravamen de los activos y otras condiciones impuestas por el proveedor del capital. Sobre la base de éstos factores, el director financiero tiene que determinar la mejor mezcla de financiamiento para la empresa. Al tomar esta desición es necesario considerar sus implicaciones sobre la riqueza del accionista.

La asignación de fondos y la adquisición de fondos, están interrelacionadas entre sí, en el sentido de que una decisión de invertir en un activo particular, necesita el financiamiento de ese activo, mientras que el costo de un financiamiento afecta la decisión de invertir.

Es importante señalar que cuando se hable de maximización de la riqueza del accionista, no se ignoren responsabilidades sociales, tales como proteger al consumidor, pagar salarios justos a los trabajadores, mantener prácticas justas de contratación y condiciones seguras de trabajo, apoyar a la educación y participar en asuntos del medio ambiente como pueden ser el mantener lim pios el agua y el aire. Es de gran importancia tener presentes és tas situaciones, ya que a la larga, una empresa que cumpla con és con calor humano, que tanto hace falta en nuestro país, y que es una de las grandes diferencias de las empresas extranjeras con éxito a las que no lo tienen.

# CAPITULO 3

# INFORMACION FINANCIERA.

## PRINCIPALES FSTADOS FINANCIEROS.

Se hacen Estados Financieros en una empresa, tantos, como necesidades de información financiera se necesite en ella. Los Es tados Financieros son cuadros numéricos que representan la situación económica de la empresa, como pueden ser la situación general de la misma, la situación de pérdidas y ganancias, el estado que muestre los cambios en la posición financiera, el estado que nos enseñe los costos de fabricación y ventas, etc.

Como vemos, los Estados Financieros se crean de acuerdo a las necesidades de información financiera de la entidad. Tenemos así que los principales Estados Financieros son los siguientes:

1.- Fotado de Situación Financiera o Balance General.

2.- Estado de Resultados o Estado de Pérdidas y Ganancias.

- 3.- Estado de Cambios en la Porición Financiera o Estado de Origen v Aplicación de Resultados.
- 4.- Estado de Costo de Fabricación de Ventas.
- 5.- Estado de Superavit.

 $3.1.$ 

- 5.- Análisis de Cuentas por Cobrar.
- 7. Análisis de Ventas.
- 8.- Análisis de Cuentas por Pagar.

9.- Análisis de Inventarios.

A continuación se mostrarán unos Estados Financieros y que más adelante nos servirán para aplicarlos en paquetes computacionales, como el LOTUS 123 o WORKS, para ejemplificar la ayuda que nos brinda la computación en el campo de las finanzas.

Además se explicará la función e importancia de los renglones que ocupan los EStados Financieros para comprender de una mejor forma la importancia de la veracidad, oportunidad y confiabiiidad de la información.

#### ESTADO DE POSICION FINANCIERA.  $3.1.1.$

### ACTIVO O INVERSIONES.

A CORTO PLAZO O ACTIVO CIRCULANTE.

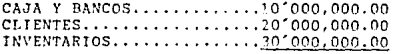

60'000.000.00

ACTIVO NO CIRCULANTE.

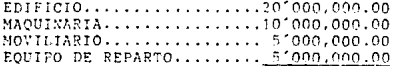

ACTIVO TOTAL

40'000.000.00  $100,000,000,00$ --------------

En ésta parte del Estado de Posición Financiera, se vé cómo se tiene la inversión.

### PASIVO:

Son las obligaciones a cargo de la entidad. Constituyen una fuente de financiamiento externa, y puede ser a corto plazo (menos de un año) o a largo plazo ( más de un año).

Es importante ver dónde existe menos riesgo y menos costo.

## CAPITAL:

Es el patrimonio de la empresa. Es una fuente de financiamiento interna.

La relación de los dos grupos de financiamiento de la entidad se le llama: "Estructura de Financiamiento".

Por lo tanto podemos deducir que el Estado de Posición Finaciera, es el cuadro que muestra la posición de las finanzas a una fecha determinada, atravez de sus inversiones y de sus financiamientos.

# COMPAÑIA X, S.A. DE C.V.<br>ESTADO DE POSICION FINANCIERA AL 31 DE DICIEMBRE DE 1990.<br>(MILLONES DEPESOS).

## ACTIVO

## CIRCULANTE

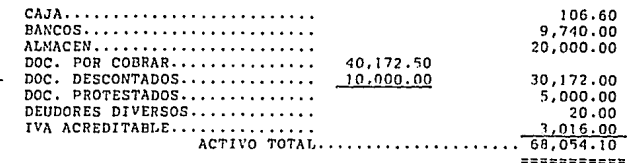

## PASIVO

CA

FLOTANTE

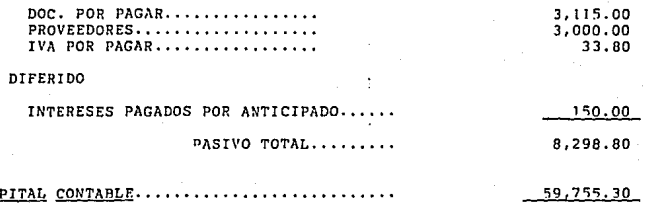

SUMA DE PASIVO Y CAPITAL..... 68,054.10

#### $3.1.2.$ ESTADO DE PERDIDAS Y GANANCIAS.

El Estado de Pérdidas y Ganancias, es el cuadro comparativo que muestra la utilidad de las empresas de acuerdo a sus qastos y costos, así como los impuestos.

Eiemplo:

ESTADO DE PERDIDAS Y GANANCIAS.

Ventas

Costo de Ventas

Utilidad Bruta

Gastos de Operación Gastos de Venta

Gastos de Admón.

Utilidad de Operación....... .Es el resultado de una adecuada o inadecuada administración de las inversiones del activos.

vos.

Esta parte del Estado de Resulta intimamente ligada con los acti-

Esta parte del Estado de Resul-

tados está intimamente ligada con el Pasivo y Capital.

Gastos Financieros

Utilidad Gravable

Impuestos

 $I.S.R.$ 

 $P.T.U.$ 

Utilidad distribuible

Dividendos Preferentes

Utilidad Residual o Común.... ...Es el resultado de una adecuada o inadecuada administración de las fuentes de financiamiento y de las inversiones.

NOTA:

Los financieros no aceptan otros gastos y otros productos.

A continuación se mostrará un Estado de Pérdidas y Ganancias con cifras:

## C!A. INDUSTRIAL "COSTO VARIABLE", S.A.

## ESTADO DE RESULTADOS.

**Por el periodo del 1 de enero al 31 die**  de 1990.

**VENTAS NETAS** 

702,050.00

**XENOS:** 

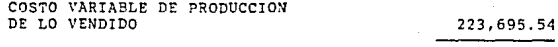

UTILIDAD BRUTA VARIABLE 478,354.46

**MENOS:**  Y ADMINISTRACION VARIABLE

B0,000.00

UTILIDAD MARGINAL

398,354.46

MENOS:

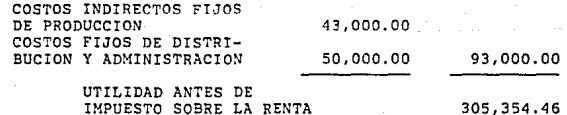

305,354.46

#### $3.1.3.$ ESTADO DE CAMBIOS EN LA SITUACION FINANCIERA.

Este Estado, tiene por objeto mostrar los cambios en la situación financiera de una entidad durante un periodo, identifican do las necesidades de recursos y cómo se dejaron satisfechas y/o se proyecta dejar satisfechas esas necesidades de recursos.

Además tiene las siguientes características:

- 1.- A éste estado se Financiero se lo conoce también con el nombre de Estado de Origen y Aplicación de Recursos.
- 2.- Es la comparación de dos Balances, por lo que es un Estado di námico. Vá a mostrar un periodo de origenes y aplicaciones de recursos.
- 3.- Se basa en la comparación de un Balance a dos fechas distintas, determinando las variaciones de aumento o disminución pa ra poder interpretarlos.

Cualquier aumento o disminución de cuentas del Balance, dan como resultado un origen o una aplicación de recursos.

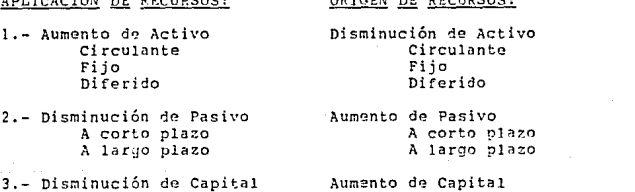

Pérdidas Por aportaciones extras. Por utilidades.

Otra forma de identificar los orígenes y las aplicaiones de los recursos, es la siguiente:

1.- Habrá variación cuando se efectúe por cargos, representando a una variación.

2.- Cualquier variación por abono, representa un origen de recursos.

La mecánica que se utiliza en la elaboración de un Estado de Cambios en la Situación Financiera, es la siguiente:

- '- En primer lugar se requiere de una hoja de trabajo para poder controlar las variaciones.
- Las primeras cuatro columnas se utilizan para poner los Balances comparativos.
- La siguientes columnas las utilizaremos para determinar las variaciones, de acuerdo a que si es un cargo o un abono.
- A continuación vamos a realizar eliminaciones y traspasar cuentas del Balance.
- Por último se determinarán si existieron aplicaciones u orígenes de recursos, en ésta parte de determina el Capital Neto de Trabajo.

A continuación presentaremos dos formas diferentes de presentar el Estado de Cambios en la Situación Financiera:

### FORMA # 1.

## COMPAÑIA X, S.A. DE C.V.<br>ESTADO DE CAMBIOS DE SITUACION FINANCIERA POR EL PERIODO DE 1990.

## ORIGEN DE RECURSOS:

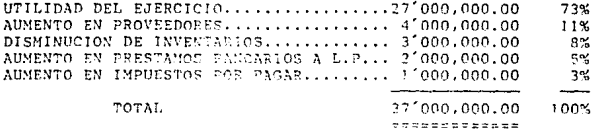

## APLICACION DE RECURSOS:

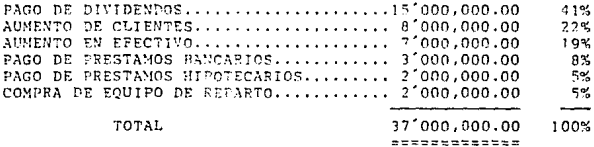

Los tantos por cientos que se están escribiendo a la derecha de los valores de orígenes y aplicaciones, nos sirven para po der comparar de una mejor forma el grado de diferencia que existen entre uno y otro.

Además nos sirve para poder condensar la información obtenida. El aumento que se registró en préstamos bancarios a largo plazo y en impuestos por pagar, los podemos considerar también co mo aumento de proveedores, quedando de la siguiente forma:

UTILIDAD DEL EJERCICIO...........73% AUMENTO DE PROVEEDORES...........19% DISMINUCIONES DE ACTIVOS........ 8%

TOTAL

100%

En el lado de las aplicaciones podríamos reducir de la siguiente manera:

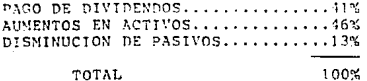

FORMA  $# 2.$ 

## COMPAÑIA X, S.A. DE C.V. ESTADO DE CAMBIOS DE SITUACION FINANCIERA. POR EL PERTODO DE 1990.

## ORIGEN DE RECURSOS:

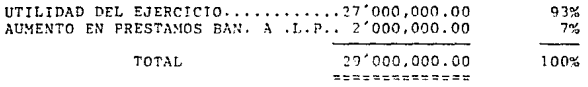

## APLICACION DE RECURSOS:

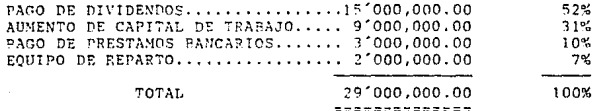

En ésta segunda forma, se divide en dos el Estado de Cambios de Situación Financiera. Donde vamos a crear dos Estados: el primero no va a tomar en cuenta los fondos de Capital de Trabajo, para crarlo por separado en el segundo, como lo vemos a continua $r : 6n$ .

Precisamente éste cuadro nos ayuda a determinar el Capital de Trabajo en cuanto a su aumento o disminución en un periodo:

## COMPAÑIA X. S.A. DE C.V.<br>ESTADO DE CAMBIOS DE ORIGEN Y APLIACION DE FONDOS DE CAPITAL DE TRABAJO.

## ORIGEN DE FONDOS DE CAPITAL DE TRABAJO:

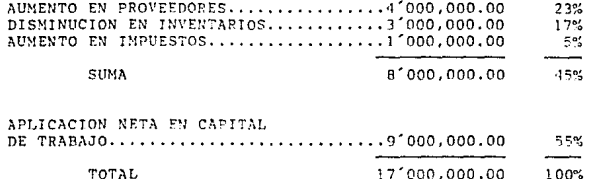

\*\*\*\*\*\*\*\*\*\*\*\*\*

APLICACION DE FONDOS DE CAPITAL DE TRABAJO:

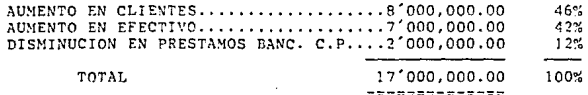
Un EStado de Cambios de Situación Financiera, también e o puede representar en función a caja, como se muestra a continuación y tomando el ejemplo anterior como hase:

> COMPAÑIA X, S.A. DE C.V. ESTADO DE CAMBIOS DE SITUACION FINANCIERA EN FUNCION A CAJA POR EL EJERCICIO DE 1990.

RECURSOS ORIGINADOS DURANTE EL EJERCICIO:

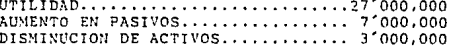

SUMA

37'000.000

RECURSOS APLICADOS DURANTE EL EJERCICIO:

PAGO DE DIVIDENDOS................15'000,000 AUMENTO DE ACTIVOS..................0'000.000 DISMINUCION DE ACTIVOS............ 5'000.000

SUMA

30'000.000

APLICACION NETA DE EFECTIVO....... 7'000,000 <u>==========</u>

Como vemos, cada financiero puede realizar sus propios Estados Financieros de acuerdo a las necesidades de la empresa en 10 que se refiere a información. La persona encargada de poducir esa información financiera, debe de tener una preparación adecuada, y sobre todo creatividad, para que en determinado momento establesca Estados Financieros propios de la empresa de acuerdo a sus necesidades.

A continuación se explicará otro de los Estados Financieros más importantes que utilizan en las empresas para determinar su situación financiera: El Estado Conjunto de Costo de Producción y Costo de Producción de lo Vendido.

#### ESTADO CONJUNTO DE COSTO DE PRODUCCION  $3.1.4.$ COSTO DE PRODUCCION DE LO VENDIDO.

#### LA PRINCIPAL, S.A. ESTADO CONJUNTO DE COSTO DE PRODUCCION Y COSTO DE PRODUCCION DE LO VENDIDO. POR EL PERIODO DEL 31 DE DIC, DE 1989 AL 31 DE DIC, DE 1990. (MILES DE PESOS)

Inv. inicial de producción en proceso...............\$ 102,060 Costo de la producción recibida del primer proceso........................\$ 101,560 Costo incurrildo del 20. proceso....... 300,000 401,560 Costo total de producción................. 503,620 Inv. final de producción en proceso.... 40,500 Inv. final de producción averiada...... 19,260 59.760 Costo de producción de art. terminados.... 443,860 Inv. final de artículos terminados..... 27,900 Inv. final de artículos defectuosos.... 27,900 55.800 Costo de Producción de lo Vendido........ 388,060 =========

#### NOTA:

Este Estado Financiero se realizó en base al cálculo de los costos estimados y nos damos cuenta del análisis que se debe de efectuar.

Entre más Estados Financieros tengamos, más análisis podemos realizar y así tomar decisiones más adecuadas, que es donde está el problemas de calidad del trabajo financiero. Y esprecisamente el siguiente tema: La interpretación de los Estados Financieros.

 $3.2.$ INTERPRETACION DE LOS ESTADOS FINANCIEROS.

DEFINICIONES:

Interpretación.- Es el acto de explicar o entender personalmente un acontecimiento.

Interpretar.- Es dar una apreciación personal a algo, usando el a nélisis y la comparación.

Interpretación de los Estados Financieros.- Es una apreciación subjetiva y relativa de sus elementos, usando las técnicas de análisis y comparación.

Análisis.- Es descomponer un todo en sus partes integrales.

Comparación. - Buscar diferencias y similitudes entre dos cosas.

Existen 3 métodos para interpretar estados financieros:

1.- El Análisis Vertical.- Es la comparación de dos alementos de los Estados Financieros a una misma fe cha. ejemplo:

ACTIVO VS PASIVO

Las técnicas que se utilizan son:

- a) Por cientos integrales.
- b) Razones Financieras.

2.- El Análisis Horizontal.- Es la comparación de los primeros elementos de los Estados Financieros a dos fechas determinadas.

eiemplo:

Ventas 1990 VS Ventas 1989. Las técnicas que se utilizan son:

a) Aumento o disminución.

b) Por cientos horizontales.

c) Por cientos de variación.

3.- Análisis Histórico.- Es la comparación de un elemento en  $nna$ serie de fechas diferentes. Las técnicas que se utilizan son:

a) Serie de cifras.

b) Serie de por cientos.

c) Las gráficas.

#### $2.2.1.$

#### AMALISIS VERTICAL

Como va mencionamos, es la comparación de dos elementos, de los Estados Financieros a una misma fecha. Las Tênicas que se pue den utilizar, son la de por cientos integrales o la de razones fi nancieras.

#### A) POR CIENTOS INTEGRALES:

Consiste en reducir a un Estado Financiero o a un erupo de cuentas al 100%, y sobre esa base, encontrar el porcentaje de cada una de las cifras sobre las bases.

Dentro de las principales ventajas, está la de poder comparar Estados Financieros de compañías prandes o de pequeñas, hacer más sencilla la interpretación de datos y reducir cifras.

eiemplo:

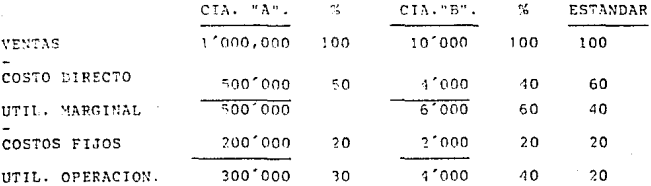

Para que resulte mejor la interpretación, es necesario comparar los resultados con una medida estandar, que la fija el mercado del producto.

Estandar. - Medida básica, obtima, ideal. Las medidas estandar pue den ser de dos tipos: internas o externas.

Estandar interno.- medida que se determina con cifras de la misma emoresa.

Estandar externo.- Es Aguella que se determina con cifras de otra emoresa.

En el ejemplo anterior, podemos darnos cuenta de que los tantos por cientos de la cifras de una empresa y otra varían, deduciendo lo siguiente:

- Las ventas de la Cia. "A", fueron más bajas que las de la compa-Bfa ene.
- Pero los costos directos de la Cía. "B", fueron más bajos que la Cia."A", por lo tanto "A" tuvo mejor utilidad mardinal que "B".
- En cuanto a sus costos fijon, tuvieron un tanto por ciento iqual en relación a sus ventas, y que fué el mismo estandar de competencia.
- La utilidad de operación que tuvieron como resultado las dos compañías fué mejor que el estandar del morcado, pero además, el de la Cia. "B" fué mejor, ya que superó ese estandar y al de ta Cial"A".

Podemos deducir entõees que debemos de tomar estandares del mercado para poder comparar nuestros resultados de una meior forma, pero que no debemos de conformarnos con x resultado que sueda cumplir con los parámetros establecidos, sino que también habrán compañías que logren rebasarlos, entonces en determinado momento si ellos sudieron logrario: acsotros por sue no.

Es aquí donde entra el Análisis de Estados Financieros, avu da a coder encontrar fallas financioras de la empresa, para 10grar encontrar la solución adecuada, o lo sue es lo mismo, tomar docisionos adocuadas.

#### B) RAZONES FINANCIERAS:

Para su mejor entendimiento, veamos algunas definiciones de algunos conceptos:

Razón.- Es la comparación de dos magnitudes de la misma especie.

Razón aritmética.- Es la comparación entre dos magnitudes de  $1a$ mísma especie, buscando cuánto enxcede una de otra (racón por diferrencia): A = B = C

Razón Geométrica.- Es la comparación entre dos magnitudes de  $1a$ misma especie, buscando cuíntas veces está con tenida una en la cira: A/9 = C.

Proporción.- Es la iqualdad entre dos razones:  $A/B = C/D$ , donde el producto de los medios. Les iqual al producto de los extremos.

Para evitar ciertas razones que puedan confundir a las personas que interpretan los Estados Financieros, los astudiosos de la materia, han establecido tres grupos principales, basándose en el aspecto que se quiera probar en los Estados Financieros.

#### 1.- Razones para prueba de liquidez:

Tendrán por objeto, determinar la capacidad de pago, a corto plazo.

Se compara el activo circulante contra el pasivo a corto plazo. La razón más deneral será:

Activo Circulante VS Pasivo a Corto Plazo.

Se llama razón de Capital de Trabaio y se puede representar aritméticamente:

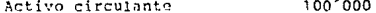

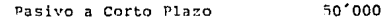

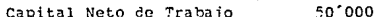

El Capital Neto de trabajo representa la inversión que dentro del activo circulante tienen los dueños de la empresa y acreedores a largo plazo. Por su naturalez es permanente y por su forma circulante.

La razón para que deba de existir un Capital de Trabajo es que las obligaciones tienen vencimientos diferentes a la realización de inversiones. Tal vez tengamos que pagar el día 31 del mes y la venta de nuestra mercancia se realice 10 días después al 31.

Para medir la líquidez de una empresa. se requiere la razón en forma neométrica.

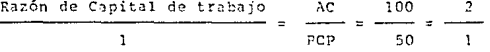

Tomemos como ejemplo a tres empresas diferentes:

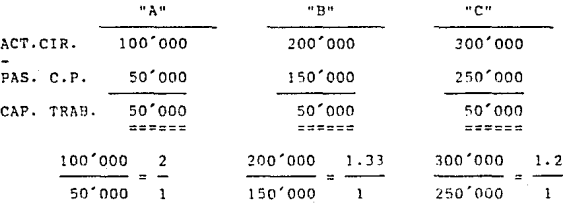

La razón de Capital de trabaio significa un indice de liquidez general y el número de unidades de activo circulante con que cuenta una empresa por cada unidad de pasivo a corto plazo. La primera cuenta con dos pesos para pagar su deuda a corto plazo; la segunda, tiene 1.33 pesos para pagar en ése momento cada peso de deuda a corto plazor y la tercera tiene 1.2 pesos por uno de deuda.

Para saber si la liquidez de una empresa es huena o ma-<br>la, se requiere la conparación de su razón de Capital de Tra-<br>bajo contra una razón estandar, y posteriormente tomar una de<br>cisión al respecto.

Podemos tomar algunas medidas financieras para atacar a un sobrante de liquidez:

- Vender activo fijo para invertir en activo circulante o para poder pagar pasivo a corto plazo.
- Pedir nuevas aportaciones de los socios para invertir en activo circulante o para pagar pasivo a corto plazo.
- Solicitar un préstamo a largo plazo para invertir en activo<br>- circulante o para pagar pasivo a corto plazo.

La desventaja fundamental, es que es tan general, que<br>puede influir en una toma de decisión equivocada, por lo que el financiero debe de sater cuál es la más acertada de acuerdo al an5lisis quo utiliz6.

Ejemplo:

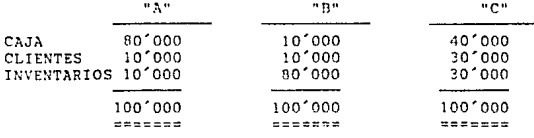

Estos datos nos van a servir como ejemplo y seguir ana-<br>lizando por medio de otras razones más analíticas. Otro dato importante, es el del pasivo a corto plazo; supongamos que to das tienen un pasivo a corto plazo de 50~000, por lo tanto su Capital de trabajo en todos los casos van a ser de 2/1.

A continuación vamos a ver las principales razones de Capital de Trabajo.

Razón de la Prueba Severa del Activo:

Elimina del activo circulante una de las inversiones me nos rápidas de realización: los inventarios. También se le co noce con el nombre de prueba del ácido.

 $ACT. CIR. -$ (INVENTARIOS Y PAGOS ANTIC.). RAZON SEVERA = PASIVO A CORTO PLAZO.

ACT, DE PRONTO PAGO(CAJA, BANCOS, CLIENTES'ETC.) RAZON SEVERA = PASIVO A CORTO PLAZO.

Objetivos:

- 1.- Determinar el índice de liquidez más efectivo.
- 2.- Comparada con la razón de Capital de Trabajo, nos indica una posible inversión sobre inventarios.

Ejemplo:

Cia."B"  $100 - 80$ 20  $.40$ 50 50  $\mathbf{1}$ cia."C"

 $100 - 20$ 80  $1.6$ 50 50  $\mathbf{1}$ 

Como vemos, la Cia. "C", está mostrando una razón severa más acertada a la razón general de la Cia."B", indicando que en determinado momento tiene más dinero circulante para pagar su deuda a corto plazo.

## Rotación de Inventarios o Indice de Rotación de Inventarios:

Es el número de veces que durante el año, dan vueita los inventarios al realizarse. Su fórmula es la siguiente:

COSTO DE VENTAS INDICE DE ROTACION DE INVENTARIOS =

PROMEDIO DE INVENTARIOS.

Tomando como base los inventarios de la Cia. "B" y que el costo de ventas durante el periodo fué de 240'000, se tendrían los siguientes resultados:

2401000 360  $T.R.T. =$  $- = 120$  dias. 801000  $\mathbf{R}$ 

Esto quiere decir que son 120 días los que se quedan en el almacén mis inventarios.

Veamos qué sucede con la Cia "C":

Cia. "C":

 $240'000$  $12$  $- = 12$  veces  $T.R.T. =$  $20.000$ 

Periodo de realización de inventarios =  $360/12 = 50$  días. La Cia. "C", tarda 50 días en vender sus inventarios

## Barón de Cuentas por Cobrari

Mide el impacto de las Cuentas por Cobrar dentro del ac tivo circulante.

 $Cia. "C".$ 

ACT. CIRCHLANTE - CHENTAS Y COR. RAZON DE CUENTAS POR COBRAR = PASIVO A CORTO PLAZO.

100  $0<sub>0</sub>$  $10$  $1 - 3$ 50 50 Ĩ.

La razón de Capital de Trabajo es: 2 / 1

El Índice de rotación de Cuentas por Cobrar, nos dice las ventas de un período a crédito y se calcula de la siguien te manera:

VENTAS DEL PERIODO A CREDITO.

 $I.R.C.C. =$ 

PROMEDIO DE CUENTAS POR COBRAR.

Ejemplo:

Supongamos que las ventas a crédito fueron de \$400,000.

400,000 T.R. CUENTAS X COBRAR =  $= 40$  veres. 10,000

360 dias PERIODO DE COBRANZAS = 9 dias. 40 veces

Nueve días se tarda la empresa para cobrar una venta  $\overline{a}$ crédito.

Razón de Caja o Razón de Efectivo:

Esta razón mide el número de unidades o fracción de unidades por cada peso de deuda. La fórmula es la siguiente:

CAJA + BANCO + VAL. DE INMEDIATA REALIZ. RA:ON DE EFECTIVO PASIVO A CORTO PLAZO.

Cia. "B":

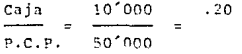

Cia. "C";

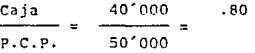

En la compañía "B", se cuenta con 20 centavos por cada peso de deuda a corto plazo; mientras que en la compañía "C", se cuenta con 80 centavos por cada peso de deuda a corto plazo para cubrir en oste momento.

#### 2.- Razones para Pruebas de Solvencia o Estabilidad Financiera.-

Tendrán por objeto establecer la capacidad general  $d\sigma$ pago de una entidad, se les llama también razones de estabilidad financiera por que nos van a ayudar a medir los riesgos inherentes a la estructura financiera de la entidad.

A continuación se mencionarán las principales razones y ejemplos de las mismas:

#### Razón de la Garantía Total:

Su fórmula aritmética se escribe a

continuación:

Capital Contable = Activo Total - Pasivo Total.

El Capital Contable es un excedente en forma permanente que no ofrece ningún riesdo para la empresa, ya que no tiene fecha de vencimiento, ni sus dueños pueden embargar ni declararse en quiebra. Una parte está invertido en el activo circulante, formando el Capital de Trabajo, y otra en el activo fijo, formando Capital Fijo.

#### Ejemplo:

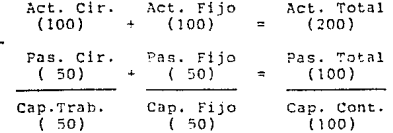

Datos complementarios:

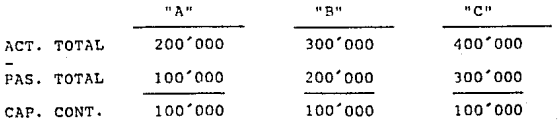

Estas tres compañías tienen el mismo Capital Contable, pero tal vez no sus partes integrales, por lo que hay que rea lizar un análisis para saberlo.

200'000  $\overline{ }$ Razón de Garantía Total = **11 A 11** 1001000  $\mathbf{1}$ 

3001000 Þ  $-4.73.4$ 1001000

La solvencia se puede dar como un déficit o como un excedente. Si existe un déficit de solvencia, se puede sucerir capitalizar pasivos o aumentar el capital. Si existe un excedente de solvencia, se suciere padar dividendos o aumentar el pasivo.

#### NOTA:

Es muy importante que cualquier decisión que se tome en aspecto de solvencia, mida el aspecto en la liguidez y viceversa.

#### Razón de Capital Contable:

También se le conoce como razón de Estructura Financiera, ya que compara al Capital Contable con el pasivo total.

Capital Contable

Razón de Capital Contable = Pasivo Total.

Si se tiene más Capital Contable que Activo Total, quig re decir que la empresa está funcionando conservadoramente y está evitando riesgo. Recordemos que a mayor riesgo, corresponde mayor utilidad. Si se tiene más Pasivo Total que Capital Contable, significa que la empresa es liberal, y pertene\_ ce más a los acreedores que a los accionistas.

3.- Razones para pruebas de Rentabilidad.- nos indican la capacilance General y el Estado de Resultados.

### Razón de Utilidad de Operación:

También se le conoce como margen de utilidad en las ven tas. Para obtener el resultado, tenemos que dividir la utilidad de operación sobre las ventas netas.

Ejemplo:

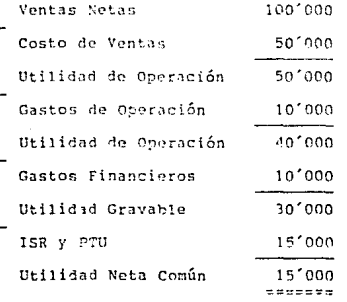

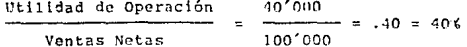

Esto quiere decir que el 40% de las Ventas Netas, obtu vimos de Utilidad de Operación.

#### Razón de Utilidad Neta:

Nos ayuda a conocer la proporción que se obtuvo de utilidad neta sobre las ventas netas, y su fórmula es la siguien te:

Utilidad Neta 151000  $.15 - .00$ 15% Ventas Netas 100'000

Esto significa que de las ventas netas, obtuvimos 15% de utilidad neta.

#### Razón de Rentabilidad de Activo Total:

Con la utilización de esta razón financiera, podemos co nocer la proporción de utilidad de operación en relación con el activo total.

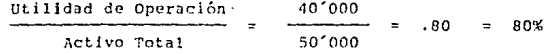

Esto quiere decir que el 80% de nuestro activo total ayudó a que se diera la Utilidad de Operación.

#### ANALISIS HORTZONTAL.

Es la comparación de un elemento de los Estados Financieros<br>a una fecha diferente, y existen tres técnicas diferentes:

# 1.- Variaciones de Aumentos y Disminuciones.- Se basa en el Esta-

Ejemplo:

 $3.2.2.$ 

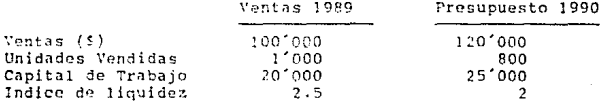

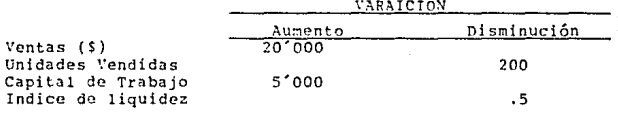

2.- Por cientos Horizontales.- Consiste en utilizar la técnica ya<br>vista anteriormente de nombre: del tanto por ciento, y reducir cifras a por cientos.

Eiemplos:

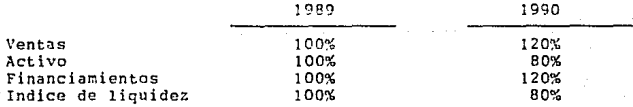

#### Por cientos de Variaciones.- ES la conjugación de riores técnicas.  $3.$ las ante-

Ejemplo:

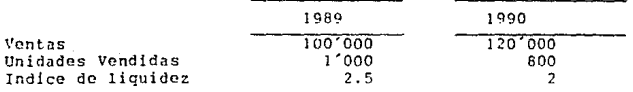

Variaciones

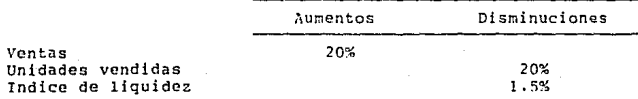

#### $3.2.3.$

#### ANALISIS HISTORICO.

Es la comparación de un elemento en una serie de fechas diferentes y si objetivo es establecer tendencias. Se utilizan varias técnicas, como son:

1.- Serie de cifras. 2.- Serie de Índices. 3.- Serie de Por cientos. 4.- Serie de oráficas.

Ejemplo:

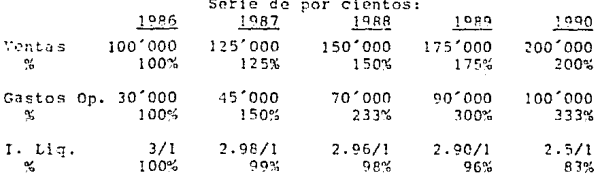

Con estos datos, ya podemos crear nuestras gráficas, y en determinado momento podemos visualizar más las tendencias de nues tras cifras.

En el análisis histórico, es importante tomar en cuenta los indices inflacionarios de todos los años, ya que ésto, afecta mucho la información.

Es necesario el conocimiento absoluto de los Estados Financieros para la toma de decisiones. Las técnicas de análisis e interpretación van a convertirse en el estudio clínico de nuestro paciente, sobre el cual se basarán nuestras decisiones. La interpretación de los Estados Financieros es un arte, y el mejor resul tado dependerá de nuestra sagacidad para analizar y comparar sus elementos.

#### RENTABILIDAD.

La Rentabilidad es la capacidad para producir utilidades adecuadas, y se puede dividir en dos grandes fases:

- 1.- Rentabilidad del activo en operación.- se buscarán las máximas ganancias atravez de las inversiones.
- 2.- Rentabilidad del Capital Contable Común.- se buscarán las máximas ganancias atravez de las fuentes de financiamiento, tomando en cuenta el riesgo que puede incurrir, cuidando su palanca financiera.

El apalancamiento financiero, es la utilización de dinero ajeno a un costo fijo (pasivo + capital praferente).

Utilidad en Operación Rentabil. de Act. en Oper. Activos en Operación.

Utilidad Neta Común Rentabil. del Cap. Cont. Común = Capital Común.

Ejemplo de Rentabilidad en una Empresa:

Supongamos que la Cia. "X", S.A., proyecta para 1991 unas in versiones en activo por \$ 100'000,000.00 y los siguientes datos: Pasivo..........................50'000.000.00 Capital Contable...............50'000,000.00 Utilidad del Ejercicio..........15'000,000.00

Además cuenta con el siguiente estado de Resultados:

52

 $3.3.$ 

# CIA "X", S.A. DE C.V.<br>ESTADO DE RESULTADOS AL 31 DE DIC. DE 1990.

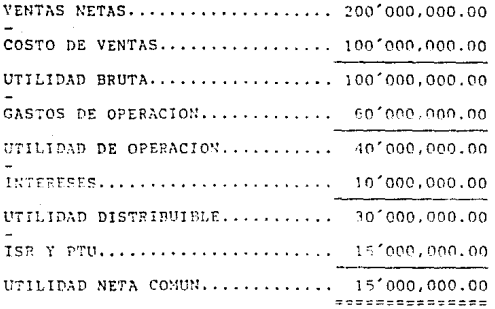

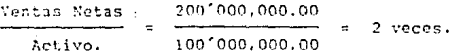

Significa que dió 2 vueltas el Activo.

#### BALANCE GENERAL.

ACTIVO 100'000,000.00 PASIVO 100'000,000.00

CAPITAL<br>100'000,000.00

Existen dos formas para calcular el Activo en Operación: 1.- Rentabilidad de Activo en Operación:

Utilidad en Operación Activo en Operación. 101000.000 100·000,000 *10%* 

Esto quiere decir 1un nuc~tro Activo ~n Operaci6n nos produjo llna Utilidad en Op~raci6n del *·10%.* 

2.- Rentabilidad de Activo en Operación:

Otra forma de obtener nuestra Rentabilidad en Operación<br>tiplicando el margen de utilidades en venta por el fnes multiplicando el margen de utilidades en venta por el *dice de rotación del Activo*:

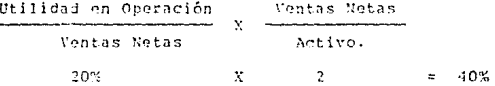

Existen dos formas para aumentar la Rentabilidad de Operación:

1.- Aumentando el margen de utilidad:

a) Aumentando las ventas en mayor proporción a los gastos.

b) Disminuyendo los costos y gastos en mayor proporción a las ventas.

2.- Aumentando el Índice de rotación del activo:

a) Aumentando las ventas en mayor proporción al activo.

b) Disminuyendo activo en mayor proporci6n a las ventas.

#### 3.4. TECNICA DEL PUNTO DE EQUILIBRIO OPERACIONAL.

Esta técnica tiene por objeto determinar el nivel de ventas<br>necesario para absorver los gastos y costos de operación, de tal<br>manera que la utilidad de operación sea cero.

Esto quiere decir que en las ventas que establece el punto de equilibrio, la empresa no pierde ni gana, operacionalmente hablando.

Para determinar el punto de equilibrio operacional, se requiere de una clasificación de los costos y gastos en dos grandes<br>grupos: fijos y variables.

Se consideran costos fijos, aquellos que permanecen constan tes durante el periodo, y a una determinada capacidad productiva (depreciaciones en línea recta, rentas, sueldos de directores, tQ léfono. etc.).

Se consideran costos variables, aquellos que se mueven en<br>proporción directa a la producción y a las ventas ( materia prima directa, trabajo directo, comisiones, fletes, etc.).

. El punto de equilibrio operacional es básico en la toma de decisiones, ya que una vez determinado, podremos determinar nues-<br>tras ventas siempre por encima de él.

Esta técnica se puede determinar en dos formas: 1.- Aritmética. 2.- Grá:ica.

#### $3.4.1.$ DETERMINACION ARITMETICA DEL PUNTO DE EQUILIBRIO OPERACTOMAL.

Está basada en una iqualdad: Ventas = Costos y Gastos de Operación.

Ventas = Costos Fijos + Costos Variables.

Los costos variables varían en proporción directa a las ven tas, por lo tanto tenemos:

> Costos Variables  $=$  X Ventas Ventas.

Sustituvendo en la fórmula los costos variables por CV:

 $V = CF + XV$ 

 $V - XV = CF$ 

 $V(1-X) = CF$ 

CF.  $1 - X =$ 

$$
V = \frac{CF}{1 - X}
$$

 $V =$  Ventas en el punto de equilibrio operacional.

CF= Importe de los costos fijos.

1 = Unidad aritmética.

 $X =$  Relación de los costos variables a ventas (%).

1-X=Es la relación de utilidad marginal a ventas.

EJEMPLO:

Supongace que un amigo vá abrir una zapatería, el precio de venta promedio de los zapatos que vá a vender es de: \$ 250,000.00 y el costo de adquisición de los mismos, es de \$ 100,000.00 el par. Durante el mes vá a tener los siquientes gastos:

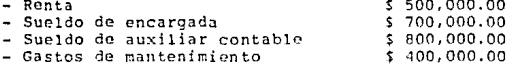

1.- Minimo de ventas mensuales para no perder:

 $2'400.000$  $2.300.000$  $= 4'000,000,00$ -60  $1 \overline{a}$ 

Para darlo en unidados:

Punto de equilibrio operacional: Precio de Venta X unidad.

4'000,000.00  $= 16$  pares 250,000

Comprobación:

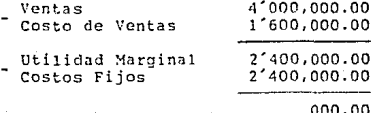

Costo de Ventas = Costo de Ventas X unidades ven. Costo de Ventas =  $100.000 \text{ X}$  $16 =$ 1,600,000

2.-'Si se vende \$ 8'000.000.00

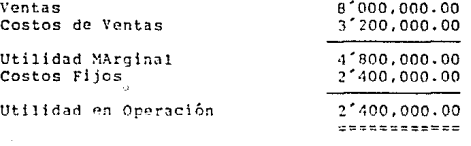

21400,000.00 9.6 pares que debe de vender aparte 250.000 de los 16 pares en los que no existe pérdida ni utilidad.

3.- Si vende \$ 3'000,000.00

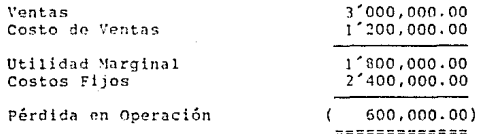

Existen otras aplicaciones para la técnica del punto de equilibrio operacional:

a) Para obtener un resultado con cierto volumen de ventas.

- b) Ventas necesarias para lograr cierta utilidad.
- c) Ventas necesarias para lograr un margen de utilidad dado.

A continuación se explicarán éstas aplicaciones:

a) Para obtener un resultado con cierto volumen de ventas: Utilidad =  $V - (CF + CV)$ .  $U = V - (CF + XV)$  $H = V = CF = XV$  $U = V (1-X) - CF$ Eiemplo: Supongamos que la Cia. "X" S.A., presenta el siguiente Es tado de Resultados y desea conocer se punto de equilíbrio operacional, y el resultado que obtendría si vende 60'000. 1001000.000.00 Ventas  $60'000.000.00$ Costo de Ventas 24 000.000.00 Costos Fiios  $U = V (1 - X) - CF$  $\mathbf{u} = 60'000,000 \left( 1 - .60 \right) - 24'000,000$  $U = 60'000,000$  ( .40) - 24'000,000  $U = 24'000,000 - 24'000,000$  $\Pi = 0$ 24'000,000 24'000.000 CF 60'000  $1 - X$  $1 - .60$  $.40$  $v =$  \$ 60'000,000.00

> El resultado de vender 60'000,000.00 es cero, por que es iqual al punto de equilibrio.

b) Ventas necesarias para lograr cierta utilidad:

$$
V = CP + XV + U
$$
  
\n
$$
V - XV = CF + U
$$
  
\n
$$
V (1 - X) = CF + U
$$
  
\n
$$
V = \frac{CF + U}{1 - X}
$$

Si ya sabemos que la "U", nos vá a decir la utilidad que vamos a obtener con cierto volumen de ventas, entonces se lo sumamos a nuestra fórmula principal y despejamos:

Aplicación:

Tomando el ejemplo anterior. ¿ Cuánto se debe<br>vender, si queremos ganar \$ 16'000,000.00 ? de

$$
V = \frac{24'000,000 + 16'000,000}{1 - .60}
$$
  

$$
V = \frac{40'000,000}{1 - .60} = 100'000,000
$$

 $.40$ 

Necesita vender \$ 100'000,000.00 para obtener una utilidad de \$ 16'000,000.00

c) Ventas necesarias para lograr un margen de utilidad dado:

El margen de utilidad es iqual al tanto por ciento de utilidad en relación a las ventas, por lo tanto, la fórmula es la siguiente, con su respectivo despeje:

 $V = CF + CV + U$  $V = CF + XY + YY$  $V = XV = YV = CF$  $V. (1 - X - Y) = CF$ CF  $v =$  $(1 - X - Y)$ 

Aplicación:

Si tenemos ventas de \$100'000,000.00 con costos va riables de 50'000,000.00 y queremos saber ¿ Cuánto debemos de vender para obtener un margen de utilidad del 10%, y los costos fijos ascienden durante un año a \$20'000.000.00

 $V = 100'000,000,00$  $CV =$ 50'000,000.00 20'000.000.00  $CF =$ 

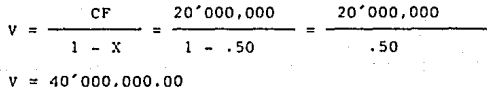

20'000,000 50'000,000,00  $1 - .5 - .1$ 

Vendiendo \$ 40′000,000.00 ni perdemos ni ganamos, y vendie<u>n</u><br>do \$ 50′000,000.00 tenemos un margen de utilidad sobre las ventas<br>del 10% .

Comprobación:

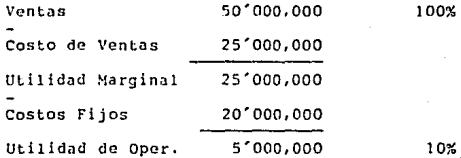

Como vemos en la comprobación, la utilidad de operación que nos resultó, es igual a la que obtuvimos de la utilización *de* la fórmula, o sea, el 10%.

#### GRAFICA DEL PUNTO DE EQUILIBRIO OPERACIONAL.

 $3.4.2.$ 

Hay diferentes formas de graficar el punto de equilibrio operacional, dentro de las cuales, las más conocidas son las dos siquientes:

- 1.- La que generalmente presentan los Contadores de Costos, y que se basa en la relación de costos y ventas.
- 2.- La que utilizan los financieros, y que se basa en la relación de ventas-utilidades.

Aunque es muy objetiva la presentación gráfica, se recomien da determinar el punto de esuilibrio operacional aritméticamente y después graficarlo.

- a) Bases para la elaboración de la dráfica del punto de equilibrio operacional:
	- 1.- Al trasar la gráfica para su elaboración en las ventas, se obtiene la tendencia de los ingresos por ventas, la cual, así representada, se cuede comparar con otra línea que indique los costos totales.
	- 2.- Al trazar la gráfica de los costos variables y fijos, se obtiene la linea de los costos totales.
	- 3.- El punto donde se cruzan las líneas de ventas y costos totales, se denomina Punto de Equilibrio, por lo que será<br>necesario para la construcción de la gráfica, las ventas y los costos fijos variables, tomando en consideración que la línea que representa los costos variables, debe de iniciarse en el punto donde termina la línea de los costos fijos, es decir, el punto donde se cruzan las líneas de las ventas y los costos variables. El volumen de ventas, tendrá vital importancia para los directivos y el eje de las ordenadas representa el valor o importe que debe rendir la realización del volumen de ventas obtenido.

- 4.- La intersección de la línea de las ventas y los costos totales, representa el momento en que la empresa no obtiene utilidades ni pérdidas.
- 5.- El objeto de elaborar la Gráfica del Punto de Equilibrio. es que los directivos capten con mayor claridad la situación del negocio. Y para que sea de verdadera utilidad, se doben de hacer tantas gráficas, como líneas de producto se vondan.
- 6.- Si el Punto de Equilibrio se obtiene partiendo de datos de un Estado de Resultados, es decir de hechos consumados, en tonces et documento es histórico, o ci parte de un estado presupuestado, será hinotético.
- 7.- El Punto de Equilibrio Operacional, es un instrumento útil en los negocios, sin enhargo, debe ser considerado como un medio para formar una política administrativa y no como un sustituto de la misma.

Lo expuesto anteriormente, se aprecia en la siguiente gráfica:

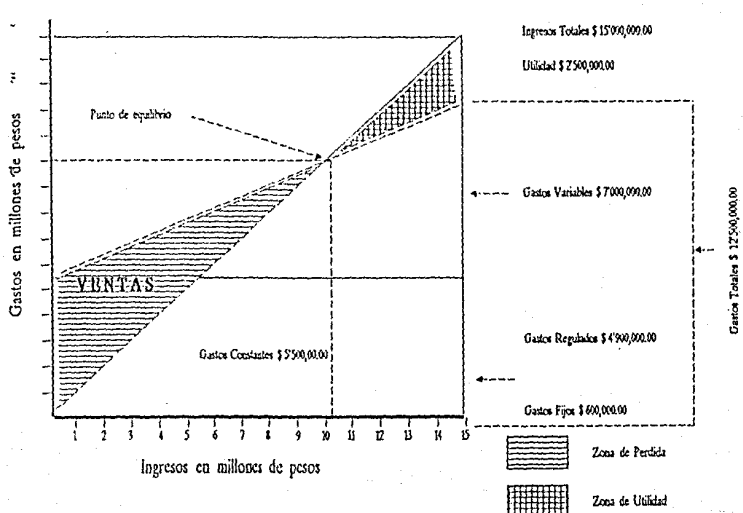

## GRAFICA DEL PUNTO DEL EQUILIBRIO (ENTIDAD INDUSTRIAL)

PUNTO DE EQUILIBRIO \$10318,993.4

CAPITULO  $\varDelta$ 

# REQUISITOS DE CONOCIMIENTOS **TECNICOS**

#### INTRODUCCION.

La persona que se encarga de llevar las finanzas de una<br>-empresa, tiene que cumpliri con ciertos requisitos técnicos pa ra desarrollar su trabajo adecuadamente. Con el transcurso de los años se van descubriendo nuevas tecnologías y las personas deben deben de prepararse de acuerdo a 1a época. Las personas que no se actualicen son las que no lograrán sobresalir.

Entre los principales requisitos técnicos que debe de tener un financiero son el de manejar perfectamente el área finando<br>ciera y la económica y abora, el de tener conocimientos de computación.

El saber manejar una computadora es un requisito que se<br>pide para poder entrar a un trabajo relacionado con las finan-<br>cas, por la gran ayuda que representa en operaciones de las em-<br>presas y además que la mayoría de las e

A continuación se hablará de los requerimientos de información financiera que se utiliza y de los conocimientos de com-<br>putación que debe de conocer un financiero.

Si logramos saltar los obstáculos que se dan por proble-<br>mas en la utilización de la computadora, podremos realizar trabajos de mayor calidad y en menos tiempo, ayudando como consecuencia a resolver los problemas de informaci6n financiera en las empresas.

 $4.1.$ 

#### PROCEDIMIENTO ELECTRONI CO.

Entiendasc por procedimiento electrónico de datos, aquel que se sirve de las computadoras para la captación, clasificación, registro, cálculo *y* síntesis de las transacciones finan- cieras de una entidad.

#### Características del procedimiento:

El equipo de computación elec trónica se compone de una unidad de proceso, cerebro o computador propiamente dicho, así como de equipo periférico que sirve para la introducción de datos ( Unidad de entrada de datos ) <sup>y</sup> para la obtención de información ( Unidad de salida ).

- 1.- Unidad de entrada de datos.- La unidad de entrada de datos está integrada básicamente por el teclado de la computadora <sup>y</sup>se verifica la información en la pantalla.
- 2.- Unidad central de procesamiento.- está constituida por el cerebro del sistema, el cual tiene a su cargo las funciones de clasificación, cálculo, verificación, interpretación, análisis y síntesis de los datos recibidos.
- 3.- unidad de salida de datos.- se compone básicamente por la impresora, cuando la información resultante se desea tener en listados. También forman parte de esta unidad las tarjetas, cintas y discos magnéticos.

El procesamiento eléctrónico de datos presume la elahoraci6n de un programa y el uso de un lenguaje de computación, por medio del programa se establecen las ''las instrucciones'' que de ben de seguir la máquina, y atravez del segundo, se establece la comunicación con éstas.

Existen varios lenguajes de comunicación, siendo los más comunes el COBOL (Commun Business Oriented Language) y el FOR-TRAN ( Formula Translation System).

Con el fÍn de evitar la formulación casuística de programas electrónicos, existen hoy en día paquetes programáticos sobre información financiera diversa, la cual facilita el procesamiento electrónico de datos.

 $4.2.$
#### $4.2.1.$ CLASIFICACION DE LAS COMPUTADORAS.

A las computadoras las vamos a dividir en dos grupo básicamente: Las minicomputadoras y las microcomputadoras.

#### 1 .- LAS MINICOMPUTADORAS:

Las minicomputadoras son sistemas pequeños. orientados a una sola tarca que pueden aplicarse en diferentes trabajos. Las minicomputadoras poseen capacidades de operación de 105 sistemas convencionales más grandes que emplean una Unidad de Procesamiento Central (CFU) v dispositivos periféricos para procesar la información. Su tamaño menor resulta un ahorro en costos para sus usuarios.

Los sistemas de minicomputadoras están divididos en 3 clases, según el tamaño de su CPU y su potencial operacional:

- Las miniminicomputadoras tienen un CPU de 4 a 128 K de memoria. tienen un máximo de almacenamiento en disco de 40 millones de bytes y están limitadas a una o dos terminales.
- Las midiminicomputadoras tienen un CPU de 128 K de  $me$ moria a una cantidad de 512,000 bytes, soportan periféricos que proporcionan almacenamiento en disco hasta 100 millones de bytes y utilizan de 3 a 16 terminales de impresora de al ta velocidad.
- Las maximinicomputadoras son las minicomputadoras más grandes, con un CPU de 512 a 2000 K. Estos sistemas realizan toda clase de procesos en lotes o en línea y pueden soportar de 4 a 33 terminales. La capacidad de almacenamiento en disco de estas computadoras llega hasta los 800 millones de caracteres.

Como vemos las minicomputadoras soportan una gran varie dad de periféricos, y han alentado al desarrollo de nuevos dispositivos. Estos sistemas pueden emplear lectoras de tarjetas, unidades de cintas y discos magnéticos e impresoras.

#### 2.- LAS MICROCOMPUTADORAS:

Las microcomputadoras son computadoras pequeñas construidas con microprocesadores. Estos circuitos integrados mimiaturalizados dan a las microcomputadoras capacidades operacionales que se aproximan al funcionamiento de los sistemas de cómputo más grandes. El lenguaje BASIC se utiliza frecuentemente para escribir programas para microcomputadoras. Las microcomputadoras ofrecen capacidad de cómputo personalizado para diversas actividades.

La preparación computalizada del papeleo es la meta de los sistemas de proceso de palabra. El proceso de palabra per mite la distribución de documentos atravez de una organización con un mínimo de trabajo por parte de los empleados. El Hardware es un proceso de palabra que puede incluir sistemas de másuina de escribir.

Es importante conocer esta clasificación de computadoras para darnos cuenta del gran potencial que tienen, y así saber cuál cumple con los requisitos de necesidades para  $re$ sover nuestros problemas de la mejor forma posible.

#### $4.3.$ CONOCIMIENTO FINANCIERO Y ECONOMICO.

La persona que maneie la información financiera de una ampresa, puede manajar una computadora con conocimientos esen ciales, por lo tanto, si no maneja a la perfección el área fi nanciera, no vá a obtener buenos resultados.

Las finanzas son como la Música, ya que no tienen fín, cada día podemos apreender algo nuevo si queremos saber más v tratar de improvisar nuevas técnicas diferentes a las que va están establecidas.

También es bien importante saber manejar el área económica, por la gran relación que tiene con el área. financiera, como puede ser:

- a) Las hechos económicos, como la devaluación, la inflación, la crisis, etc., afectan a cualquier individuo u organización.
- b) Los Estados Financieros se ven afectados por los fenómenos económicos: inflación, devaluación, sistema impositivo, la austeridad, etc.
- c) El financiero maneja recursos económicos como trabajo, Capital, Activo, etc.
- d) El financiero se vá a desenvolver en un medio socioeconómico donde los factores económicos se vuelven cada vez más importantes para su vida personal y profesional, así que debe de estar preparado para entender todos los factores e conómicos que influyen en su vida.

## CAPITULO  $\overline{5}$

# LENGUAJES Y **PAQUETES**

#### **INTRODUCCION.**

El manejar una computadora no es muy complicado. lo importante es tener conocimientos básicos.

Como ya habiamos dicho anteriromente la computadora solo entiende de encendido y apagado en lo que llamamos sistema binario de 1 y 0. Esto quiere decir que para poder representar un caracter numérico o alfabético necesita de un traductor o to que llamamos compilador.

En las sesiones de las Naciones Unidas, los intérpretes demuestran notables habilidades para escuchar un discurso en un lenguaje y traducirlo simultáneamente a otro. Pueden oir una frase, percibir su intención y traducirla sin alterar el sentido original de la frase. Los intérpretes de las Naciones Unidas deben de ser exactos; la política mundial depende de sus palabras.

De la misma forma en que los intérpretes de las Naciones Unidas traducen de un lenguaje a otro, los programadores de las computadoras deben de transformar los postulados en instrucciones para la computadora. Los programadores emplean los lenguajes de programación para convertir las ideas en soluciones. Ambos trabajos requieren una cabal comprensión de las reglas. El intérprete debe de conocer la estructura de los lenguajes de programación.

Los lenguaies de programación que actualmente pudieran considerarse como muy complejos, evolucionaron muy lentamente como respuesta a las necesidades de la industria. El Software que al principio muy difícil de usar, gradualmente evolucionó hacia formas más convenientes y fáciles de usar. Con los lenguajes actuales se le puede ordenar a las computadoras para que efectúen complejas manipulaciones de datos por medio de unas cuantas instrucciones.

En un principio, los lenguajes de computadora se escribían en un lenguaje máquina, que es el lenguaje que usa direc tamente la computadora durante el procesamiento.

Actualmente la ~ayor parte do los programas se escriben en lenguajes de program~ci6n especiales, sin enbarao, todos los programas ejecutados por una computadora continúan siendo procesados en leguaje máquina, independientemente del lenguaje que hayan usado los programadores. El lenguaje 1e m5quina es el único lenguaje que puede usar una computadora para ejecutar programas.

. El lenguaje ensamblador representó un gran avnace con<br>respecto al lenguaje máquina. Es más fácil de usar, en virtud de la estructura de sus instrucciones. Este formato no emplea<br>caricteres numéricos como lo hace el lenguaje de máquinas, lo<br>que hace es que permite el uso de palabras en inglés y de sím bolos para designar las operaciones de proceso a los nombres de datos. La naturaleza simbólica de las instrucciones dió origen a que se llamara lenguaje simbólico de programación.

La mayor parte de los lenguajes actuales de computadoras son lenguajes de alto nivel. En diferencia al lenguaje de máquina y al lenguaje ensamblador se les llama lenguajes de bajo nivel. Comparten las siguientes características:

1.- Existen formas estandarizadas del lenguaje:

Los lenguajes de alto nivel tienen un formato estan dar. Un lenguaje que se utiliza en Estados Unidos, también sirve para nuestro país.

2.- Son independientes de las máquinas:

La capacidad para procesar un programa en diferentes sistemas de la misma familia de computadoras se<br>llama compatibilidad de programas. Significa que un programa puede probarse en un sistema *y* procesarse en otro.

3.- Usan un Compilador:

Se le llama compilador a un programa que convierte las instrucciones de maquina. La mayor parte de los

los lenguajes de alto nivel se escriben para el pro gramador y no para la computadora, por lo que se re quiere tener un programa que convierta los comandos codificados en lenguaje de alto nivel a un lenguaje que entienda la máquina,

#### Son autodocumentados:

La característica de autodocurnentación de los programas de al to nivel proporciona un gran beneficio al programador. Cada lenguaje tiene su propio conjunto de reglas para la escritura de instrucciones. A este conjunto de reglas se le llama sintaxis. Durante la compilación de un programa de alto nivel, el compilador busca errores en cada una de las instrucciones. Cualquier instrucción que no se apegue a la sintaxis, se considera incorrecta. La computadora imprime los errores de sintaxis, y el listado<br>producido representa la característica de autodocumentación de tos lenguajes de alto nivel.

#### 5.2. SISTEMAS OPERATIVOS.

Un buen sistema de computación puede procesar una corriente continua de programas. Un Sistema Operativo es un com<br>pieio coniunto de programas supervisores que permiten que el plejo conjunto de programas supervisores que permiten que el sistema programe el flujo más eficiente de trabajos. Los programas que integran el Sistema operativo supervisa todas las acciones que emprende la computadora; programan el proceso continuo de programas, controlan el uso de los equipos espe-<br>ciales de los dispositivos de almacenamiento, debido a que ciales de los dispositivos de almacenamiento, los equipos periféricos usados en cada ~istema de computación varían; los Sistemas Operativos también tienen esa caracterís tica. Cada tipo de sistema de computación tiene su propio Sig<br>tema Operativo, el cual define e influye en la capacidad de procesamiento.

Los Sistemas Operativos, sea cual sea su tipo, deben de realizar lo siguiente:

l.- Programar la ejecución de programas

La programación de los trabajos que se procesarán<br>es crítica para la eficiencia de una computadora. Cada tarea tiene ciertas características que determinan cuándo y c6mo deberá procesarse.

2.- Programar las actividades de Entrada-Salida:

Para facilitar la ejecución de operaciones de E/S, la mayoría de los Sistemas Operativos poseen un con junto de instrucciones estandarizadas que manejan específicamente el procesamiento de todas las instrucciones de entrada-salida Es parte integral de la mayoría de los Sistemas Operativos y simplifica que los medios por los cuales los programas de ejecución pueden realizar las operaciones de entradasalida.

3.- Determinar el estado de cada trabajo que se está procesando:

Debido a que la mayor Parte de los sistemas de com-

putaci6n pueden manejar una diversidad de trabajos al mismo tiempo, el Sistema Operativo debe poder de terminar el estado de avünce de los trabajos que se están corriendo para determinar si un trabajo en pe culiar está en la etapa de entrada, procesamiento o salida. Siempre que se encuentre un error durante<br>el procesamiento de un programa, el Sistema Operativo cancelará el trabajo y lo sacará de la computadora.

El Sistema Operativo es lo qun ~3CC funcionar a la com- putadora, es el cerebro qua tieno neuronas que ligan las or-.<br>denes e ideas. La computadora tiene comandos preestablecidos<br>para aceptar información y podería no puede pensar, eino que so-<br>quede claro que la computadora no puede pensar, sino que soquede claro que la computadora no puede pensar, sino que so-<br>lamente recibe información que nosotros queremos que la procese.

Entre los m5s importantes Sistemas Operativos que se utilizan en las computadoras encontramos:

- MS DOS.
- $-$  CPM.
- e-nos.
- o-nos.
- ETC.

Es importante mencionar que cada día se están creando<br>nuevos Sistemas Operativos, mucho más potentes y mejores que los ya mencionados; o que se den nuevas versiones más completas de los mencionados arriba.

#### 5.3. LENGUAJES *Y* PAQUETES.

Entre las principales diferencias que se dan entre un lenguaje y un paquete, encontramos las siguientes:

#### LENGUAJE:

l. - Programa a los paquetes.

- 2.- Hay que tener conocimientos especiales de computación.
- 3.- El programador puede perfeccionar programas de acuerdo sus conocimientos del lenguaje.

4.- El lenguaje sirve para crear paquetes.

#### PAQUETES:

1.- Están programados.

- 2.- La mayoría de los paquetes van indicando lo que se está haciendo por medio de menús.
- 3.- Los paquetes también pueden programarse, pero de una manera limita da.
- 4.- Los paquetes ya estin establecidos para actividades específicas.

Existen paquetes de inventarios, de Cuentas por Cobrar, de Nómina, de Hoja de Cálculo, de Procesador de Palabras, de Base de Datos, etc., o en su caso, paquetes que contienen dos o más paquetes. Esta situación se va incrementando con el paso del tiempo, ya que cada días se crean nuevos paquetes 'más<br>poderosos; así como sucede con los lenguajes de programación.

### ESTA TESIS NO DEBE SALIR DE LA BIBLIOTECA

#### BASIC.

Uno de los lenguajes de programación más fáciles de aprehender para introducirse a la programación de las computadoras en el BASIC ( Beginner's All-Purpose Symbolic Instruction Code. - Código de Instrucciones de Símbolos Generales pa ra la enseñanza a Frincipiantes ).

El BASIC permite interactuar directamente con la computadora por medio de tiempo compartido o telecomunicaciones. A si los usuarios pueden correr directamente sus programas y ob tener resultados casi instantáneamente. Además el BASIC permite a los usuarios que interactúan con la computadora, definiéndose como un lenguaje interactivo.

El lenguaje BASIC se le llama lenguaje de formato libre por tener una sintaxis sencilla y un número limitado de reglas. Por éstas causas resulta un lenguaje fácil de aprehender, sin embargo, es necesario conocer sus reglas perfectamente.

El formato general de todas las instrucciones en el len guaje BASIC es:

Número de línea - Comando - Variable(s)

Esta estructura es similar a la de los lenguajes de bajo nivel, en las cuales cada componente tiene su propia fun $c$ ión.

1.- Número de línea:

Las instrucciones para programar en BASIC va de número de línea en número de línea, las cuales comien zan con 1 y pueden llegar hasta 99999. Los números de línea, la mayoría de los programadores utilizan de 10 en 10, para prevenir alguna omición que provoque un error y no pueda correr el programa. Si en la línea 40 marca un error de sintaxis por alguna<br>instrucción, puedo agregar la línea 41 al final del programa y lo anexa sin afectar la numeración.

 $5.4.$ 

#### $2.-$  Comando:

En el lenguaje BASIC, el comando hace las veces del<br>código de operación. El Comando defina que operaión.<br>se vá a efectuar con esa instrucción. Por ejemplo: ia palabra READ define una operación de entrada, el<br>término PRINT indica una operación de salida y el<br>término LET define operaciones aritméticas por me-<br>dio de fórnulas.

#### 3.- Variables:

Si se ostán realizando operaciones de procesamiento de datos, debe de tenerse algún tipo de variables.<br>Las variables son la parte de las instrucciones BA-<br>SIC que definen los datos usados en esas operaciones. Si se indica una operación READ, sañala que se<br>deben de leer los datos ( por ejemplo: Nombre, Hora y Pago ). Las variables son la base del trabajo que se puede realizar en BASIC.

Para mayor entendimiento e introducción al lenguaje BA- SIC, es importante saber el significado de los comandos en es pañol. ya que todos vienen en inglés.

A continuación se presenta un programa en BASIC y su ex plicación correspondiente:

TO REM "PROGRAMA DE ORDENWATENYS SE LINGUIA" 20 DIN CHAR (SOO)<br>30 BEAD NUMERO FOR I = 1 TO NUMERO STEP I 40 **READ CHARTS** 50 **BEAT** 1 ۵Ú 70 FRINT GO LET SORT = 0 90 FOR 1 = 2 TO RONERD STER 1  $100 - 10$  CIAR(1) 25 Cm S (1-1) THEN SOTO 130 110 LET TEMPORAL & GRAFIED 120 LET CHARTIFORD (1-1) 150 LET CHAR (1-1) -TERFORM. 140 LET GORT 51 150 NEXT I 170 IF GRAT H 1 THEN GOID DO 160 54 187 190 PRINT TARRES PERMINENTERMINADO" nee raise TIP FOR 181 OF NORTH SALE I 220 PRINT TABLES LEBBRIEL LTO REXT 1 240 FRINT 200 DAIA 20 260 PATA A. 2.0.2. 4.2.1. 10.4. 2.11. 25. 25.11.12.  $-1, 54, 4, 6, 15$ 

OF.

179-1800

í. ã 4  $\frac{1}{2}$ S ò i, ÿ. 5. 57  $10$  $\mathbf{11}$ 45  $10<sub>1</sub>$  $\frac{25}{14}$ ŞA.  $11.7$ 

11151 **DRUN**  $3.0000000$  $\mathcal{A}^{\prime}=\mathcal{B}=\mathcal{A}=\mathcal{M}$  $\mathcal{L}^{\prime}$  $\ddot{\phantom{a}}$  $5.6.0.9.7.6.1$  $\mathbf{u}$ L. P.  $\mathcal{V}$  . ര്രി TRONGTROFFL-C  $C = R$ Ę. ÷€⇒ ы.  $\mathcal{L}$ 

Лb.

#### Explicación:

- Este programa se está encargando de ordenar una serie de nú meros. En éste caso son 20, y los vá a ordenar del más pequeño al más grande.
- En la línea 10, con el comando DIM se está creando una tabla de 500 números, esto quiere decir que puede ordenar has ta 500 números.
- En la línea 30 tenemos el comando READ, que en inglés significa lee, así que está ordenando que se lean los números, los cuales se van a introducir en la línea 260 como DATA.
- De la línea 40 a 60 se está creando un ciclo para leer los datos y conforme lea uno y lo acomode, lo hace con los siguientos, pero a una gran velocidad.
- Con la línea 100 se están dando los parámetros para ordenar a los números de acuerdo a su valor.
- Cuando se utiliza el comando LET, se están realizando operaciones aritméticas.
- Es importante terminar los programas con la instrucci6n END.
- Para listar el programa se hace con el comando LlST, y nos lista el programa.
- Para cargar al programa se hace con LOAD y el nombre del ar
- Ya que se cargó el programa, para que corra, se escribe el comando RUN y enter.
- Para imprimir el listado se hace con el comando LLlST y se presiona la tecla enter.

Este es un pequeño ejemplo de lo que se puede programar<br>lenguaje BASIC, como vemos, es de fácil aplicación si en el lenguaje BASIC, como vemos, es de fácil aplicación se conocen todos sus comandos *y* se tiene creatividad, además resulta todavía más fácil si se tiene conocimiento del lengua je inglés, ya que cada comando o instrucción nos dice lo que vá a pasar o que queremos que pase si la utilizamos.

#### 5. 5. COEOL.

El COBOL ( Commun Business Oriented Language - Lenguaje<br>Común Orientado a los Negocios). es un lenguaje de alto nivel<br>de programación de computadoras. El programa se escribe utidizando palabras y sintaxis similares a la lengua materna y,<br>luego, la computadora traduce este programa fuente a un lenguaje de máquina, para obtener el programa objeto ( Compilalenguaje que le permiten empezar a programar. El compilador<br>no puede comenzar a funcionar si por ejemplo, las palabras se<br>deletrean mal, o si no se -incluyó la -puntuación -requerida. !!ay elementos especificcs del program3 que deben de ubicarse en columnas requeridas, por 5xto. la característica de estrug<br>turado. El lenguaje COBOL requiere que la persona sea meticu-<br>losa en su programación, la cual quedará compensada al obte-<br>ner la salida presisa que necesita.

La ortografía o el deletreo, la puntuación y el formato que se menciona, constituyen elementos indispensables para u-<br>na compilación correcta. Cuando se verifican las respuestas,<br>es preciso comprobar también los detalles, por ejemplo, que los puntos estén en los lugares correctos.

El COBOL se creó específicamente para manejar los nume-<br>rosos datos que son necesarios en el procesamiento de datos.<br>para los necocios. Se utilizan archivos ordinarios para almacenar los datos. Es importante señalar que la mayoría de los<br>paquetes que se utilizan en las comañías que usan sistemas de<br>cómputo para registrar sus operaciones, están programadas en COBOL.

Las características específicas del COBOL son:

1.- Anotaciones en la División de Datos:

Se utiliza para señalar explícitamente el programa<br>de la computadora. Se utiliza un párrafo especial, llamado Program-Id y el nombre de ese programa.

2.- Anotaciones en la Divisi6n del Ambiente:

Esta división describe el medio ambiente, es decir, el equipo en el que vá a correr el programa.

3.- Anotaciones en la Divisi6n de Datos:

En ésta parte se describen los datos que van a usar se posteriormente en la última división. Aquí se de ben de escribir todos los datos de entrada, salida <sup>y</sup>trabajo.

4.- Anotaciones en ta Divisi6n de Procnsos:

En &st3 parte al procedimiento de programaci6n es más complejo, es la parte que le indica a la computadora cómo debe de procesar los datos para obtener resultados.

Al igual que el BASIC, el COBOL tiene que respetar cier tas reglas de sintaxis. El COPOL es un lenguaje que requiere más estudio para su elaboración. En éste trabajo no se expli-<br>ca a fondo la manera de cómo se programa o se dá un ejemplo. 'Solamente se darán las bases para entenderlo en su estructura <sup>y</sup>qué se puede esperar de 61.

Nuestro estudio se basa principalmente en conocer la rg lación que tiene la computación en el área financiera, se hah16 en general del lenguaje COBOL por que es el responsable de hacer funcionar a varios paquetes computacionales del mercado.

Es importante mencionar las diferencias que existen entre un paquete y un lenguaje. Acabamos de ver dos lenguajes <sup>y</sup> a continuación vamos a ver paquetes como: LOTUS 123, WORKS, EXCEL, etc.

#### 5. 6. LOTOS 123.

Una de las herramientas más importantes, no sólo en el<br>análisis de la información de una compañía, sino para casi t<u>o</u><br>do el proceso de control, es la hoja tabular.

El 123 es el programa diseñado para apoyarlo en el ma- nejo y control de la informaci6n.

Pero el 123 no sólo es una hoja tabular, también ofrece muchas facilidades para obtener un trabajo de gran calidad.

Algunos ejemplos claros son: obtener gráficas, documen-<br>tación impresa y manejo do datos.

Para ordenarle a la computadora que cargo el LOTUS 123, se hace lo siguiente: ... se coloca el disquete del sistema<br>123 en la unidad A y teclee LOTUS.

Entre las alternativas que tiene LOTUS, encontramos las siguientes:

1.- Crear una hoja tabular.<br>2.- Capturar datos en una hoja tabular.<br>3.- Clasificar los datos.<br>4.- Guardar hoja tabular en disco.<br>5.- Utilizar fórmulas. 6.- Recuperar datos en un archivo.<br>7.- Extender una hoja de trabajo.<br>8.- Usar tableros indicadores.<br>9.- Crear una ventana. 10.-Preparar gráficas.<br>11.-Documentar el trabajo. 12.-Imprimir. 13.-Utilización de macros.

Como vemos, el LOTOS tiene una gran variedad de funcio- nes, a continuación presentamos la realización de una gráfica:

Sto: (P1) 0.13

**BCABY** 

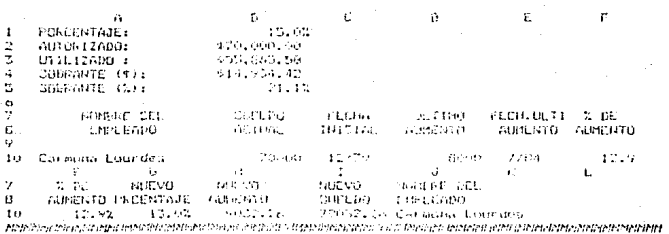

PEEDING UNIT GENETON

El trabajo due ejecuto de l'Est, familia parte cantenarie a francia de<br>la citata albra latinaria para moralista el l'Est, familia parte cantenarie a franca de<br>la frontina l'Andrà Colattavidàn para cientificial a l'EST nau

CAPO/LOCK

Microsft Excel es un software integrado creado por la compañía norteamericana \*icrosoft Cotporation, estructurado<br>por cuatro módulos fundamentales:

1.- Hoja electrónica.

2.- Base de datos.

3.- Gráficas.

~i.- Macros.

Este producto constituye una poderosa l1erramienta para confeccionar aplicaciones en la computadora. El hecho de que pueda operara con el programa Windows, con el dispositivo mou se y funcionar en un ambiente multitarea, es una garantía de que se está frente a un producto que adelanta las caracterís-<br>ticas de otros programas.

Las características fundamentales de EXCEL son las siguientes:

a) Es un software intecrado.

b) Tiene aplicaci6n administrativa.

c) Tiene soporte integrado de mouse.

d) Leer y escribir en formato DBASE II y III.

e) 16,384 líneas en una hoja de cálculo.<br>f) Maneja múltiples documentos a la vez.

g) Vinculación dinámica de gráfica y hoja de cálculo.

h) 125 funciones integradas.

- i) 8 colores nostrados a la vez en gráfica y *en* hoja de cál-
- i) Impresión horizontal integrada,
- k) se maneja atravez de menús.

Estas son algunas de las características del paquete de nombre EXCEL, y que se relacionan con el área financiera.

#### WORWS.

Microsoft Works es un conjunto integrado de herramientas de software, diseñada para que se pueda utilizar en la ca sa, en el estudio o en la oficina y está formada por cuatro partes:

- l.- El procesador de palabras.- que nos sirve para escribir cartas, trabajos académicos, memorandums y propuestas de negocios.
- 2.- La hoja de cálculo con cráficos.- Se puede utilizar esta herramienta para preparar, analizar y presentar presupue<u>s</u><br>tos personales o empresariales, para "hacer" proyecciones<br>de costos y para realizar cálculos matemáticos o "cientí-<br>ficos.
- 3.- La base de datos e informes.- se puede utilizar para organizar e imprimir listas de correo, registros afiliados<br>de su organización, inventarios e itinerarios.
- 4.- Comunicaciones.- se puede utilizar esta herramienta para conectarse con servicios de información y para intercam-<br>biar información con otras computadoras.

Works es más que las simples suma de sus componentes, y se puede intercambiar información entre las herramientas; por ejemplo, puede tomar nombres y direcciones de una base de datos e insertarlos en una carta modelo, o puede utilizar la ho ja de cálculo para hacer operaciones en una base de datos para inventario. Puede presentar en la pantalla información de diferentes herramientas al mismo tiempo. Las herramientas fun<br>cionan de manera similar, así que puede aplicar lo que ha acionan de manera similar, así que puede aplicar lo que ha a-<br>prebendido utilizando una berramienta, cuando trabaja con oprehendido utilizando una herramienta, cuando trabaja con tra diferente.

Works ofrece varias formas incorporadas de ayuda para<br>nder a utilizar el programa. El programa aprendizaje aprehender a utilizar el programa. El programa funciona como guía personal, proporcionandole elecciones sobre el uso de Works. El sistema de ayuda en la línea suministra directamente en pantalla una asistencia detallada, cando los pasos a seguir.

Para crear un archivo en la hoja de cálculo y hacer una gráfica para llevar el control de los datos de venta. Al final de cada mes puede agregar nuevas cifras de ventas a la ho ja de cálculo. Cuando de desee una síntesis de información en escrito, puede insertar el gráfico dentro del memorandum,  $\alpha$ laborado con el procesador de palabras. Cualquier cambio reflejado en la hoja de cálculo será automáticamente en el gráfico al imprimirio.

Puede crear una segunda hoja de cálculo para almacenar información sobre ingresos y gastos durante el año y puede ac tualizar la hoja al final de cada mes. Puede completar se tra bajo insertando las cifras de la hoja de cálculo en forma de tabla dentro del memorandum de fin de año.

Como vemos, éste paquete ya trae integrados varios paquetes, y hace que sea de más fácil acceso para el usuario y que en determinado momento el usuario no necesita saber mucho de las computadoras, por que como vimos, este paquete contiene un programa que se llama aprendizaje y que le vá enseñando al usuario a conocer más el paquete.

Entre otros paquetes importantes en el mercado, encontramos los siguientes:

- Dbase III Plus.
- Multimate.
- h'ord Perfect.
- PC Write.
- ~s ( Word Star)
- Multiplán.
- Ventura.
- Harvard Graphics.
- Inventarios.
- Cuentas por cobrar.
- Balance.
- N6m!na.
- Capital.
- Honorarios.
- Cuentas por Pagar.
- Impuestos,
- Etc.

Como vemos existen en el mercado, tantos paquetes como necesidades de información se necesiten.

## CAPITULO 6

# LA COMPUTADORA COMO HERRAMIENTA FINANCIERA

#### 5.1. TNTRODUCCION.

como hemos visto en los capítulos anteriores, la computadora es la herramienta de más utilidad.<br>para los financieros.

A continuaci6n se presenta una sarie de cuadros financieros que son de gran ayuda para personas que están encargadas de tomar decisiones, así como también, para las personas que tienen que ela borar éstos cuadros financieros.

~a c:abor~ciln J,~ &sLos cuJdros finaricieros en ln cornp11tadnrn de fAcil obtenci6n al momento de solicitarlos, el problema es al principio, ya que una vez que está programada la computadora para calcular las operaciones necesarias pa ra resultados, solamente se cambian datos claves que hacen cambiar los demás datos.

Los ejemplos que se presentan a continuación, son para demostrar que la computadora es una herramien ta importante para el financiero, y son los siguientes ejemplos:

1.- Una relaci6n de Honorarios de una compaffía de servicios.

2.- Un Estado de Fesultados.

3.- Un Presupuesto de Caja.

4.- Un cuadro de razones financieras.

5.- Una gráfica de barras.

### COMPANIA "SALUE" S.A. DE C.V.<br>RELACION DE HONOYARIOS CORRESPORDIENTRS AL IS DE OCTUDEE DE 1990

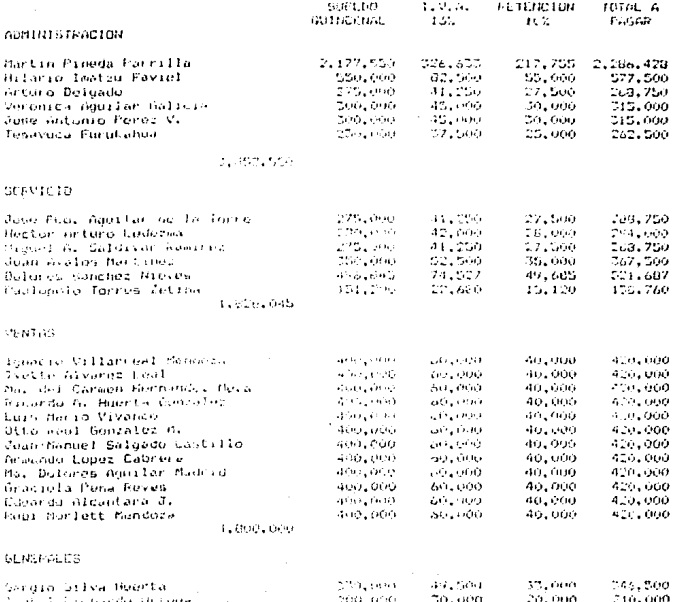

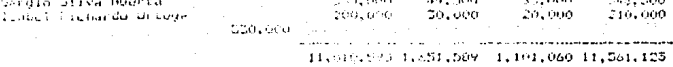

#### CIA. BIEMESTAR S.A. ESTADO DE RESULTADOS AL 31 DE DIC, DE 1990 (MILES DE PESOS)

VENTAS NETAS COSTO DE VENTAS UTILIDAD BRUTAcastes be absent inventual JUTILIDAD NETA ANTES DE IMP. IMPUESTOS (SON) UVICIDAD NETA

 $-52, 210, 000, 00$ 

\$1,768,000.00

44.21000.00

142223500,00 the get and see the property of the continuum of the con-. \$170,000.00

\$55,000.00

بسماء بأبد د د د دند 60.000.000  $\pm$  angasanan ang

#### DEPORTE, S.A.<br>PRESUPÚCSTO DE CAJA DE UNIRO A ARAIL DE  $\mathbf{1}$ 990

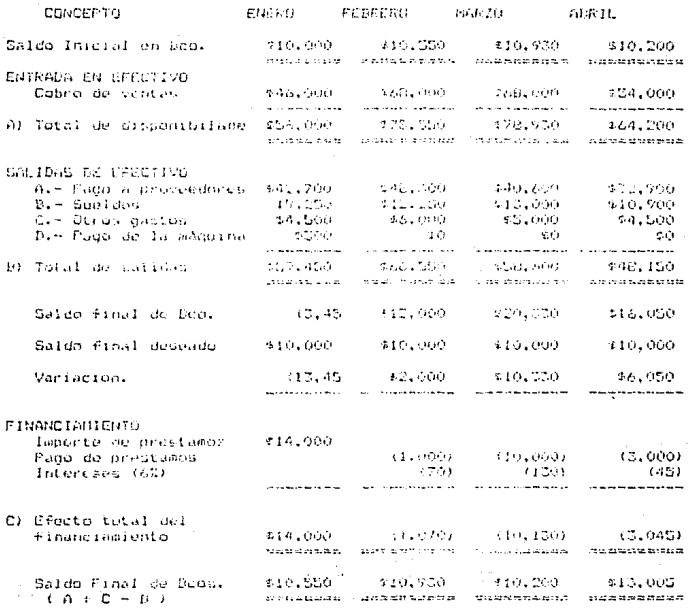

### PROMEDIO DE LAS INDUSTRIAS DE FRODUCTOS

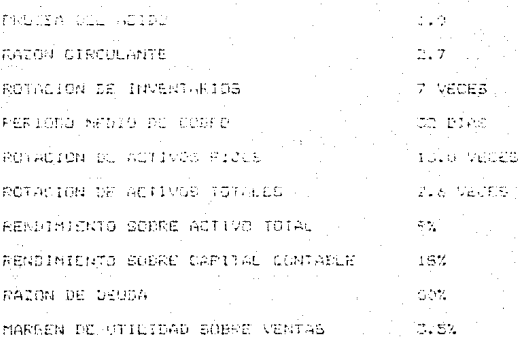

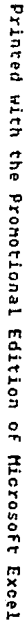

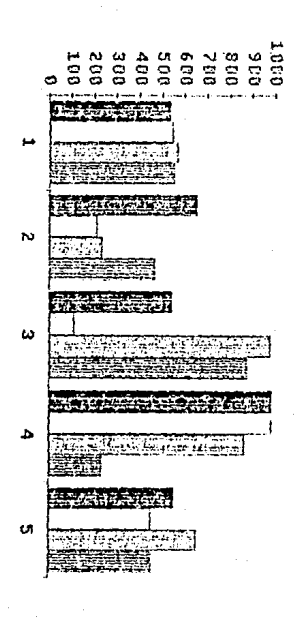

Chart4

# CAPITULO 7

# RESULTADOS **OBTENIDOS**

#### 7.1. **RESULTADOS OBTENIDOS.**

- 1.- La computación es una herramienta mur importante para las finanzas, ya que ayuda a que la información financiera<br>sea oportuna, veraz y confiable.
	- a) Oportuna.- Las computadoras tienen corno característica principal el procesar muchos datos a velocidades muy rápidas, por lo tanto, nos avuda a tener la información en el momento <sup>"</sup>en<br>que la solicitemos.
	- b) Veraz Aquí es donde participa el programador; si entra basura a la computadora. obtendremos basura de resultado.
	- e) Confiable.-Esta característica la comprobamos fácilmen.<br>- te cuando calculamos operaciones aritméticas en la computadora y vemos la exactitud de los resultados.
- 2.- Es de gran importancia sabar manejar computadoras, ya que egivale a estar actualizados técnicamente y no quedarse a trás de tos demás y así brindar un mejor servicio a quien los solicite.
- 3.- También es importante saber cuál es el equipo de computo que más se apega a nuestras necesidades y asi obtener una información real.
- 4.- Hay que estar siempre bien actualizados en el aspecto fi-<br>nanciero y computacional y tener abierta la mente para la<br>cratividad.

A continuación se muestra un cuestionario que se a- plicó a estudiantes de la carrera de contabilidad en diferentes Universidades del Valle de México. La entrevista se realiz6 a 500 alumnos de seis Universidades de gran im portancia del sexto semestre de la carrera: al 80. en par ticulares y del lOo. en la UNAM. Los resultados obtenidos son presentados en gráficas de pastel.

#### 7.2. CUESTIONARIO.

 $\mathbf{v}$ 

1.- Universidad a que pertenece:

2.- Semestre que cursa:

3.- Sexo:

}!asculino

femenino

4.- Sabes manejar una computadora:

s.- Sabes programar:

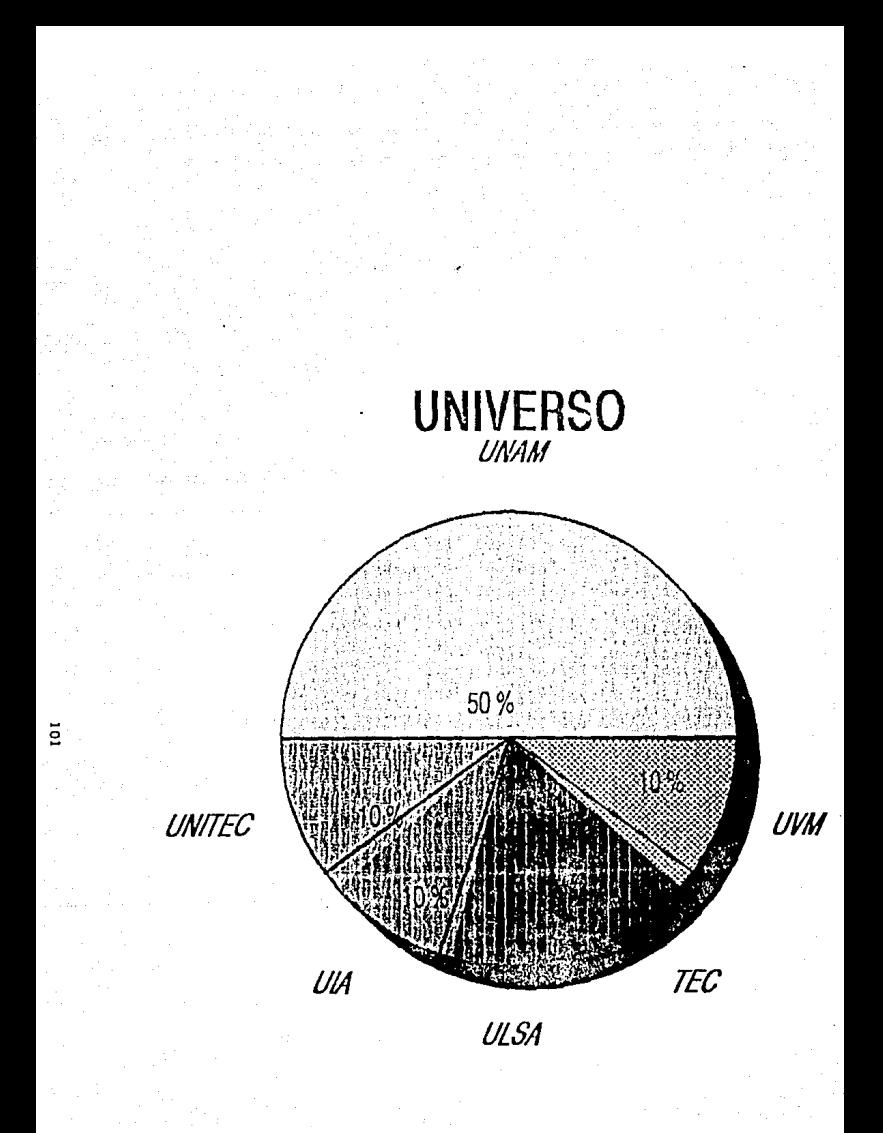

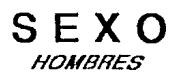

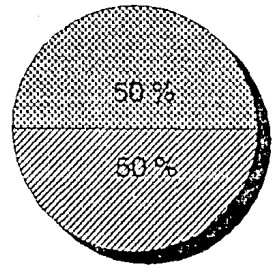

**MUJERES** 

### **SEMESTRE**

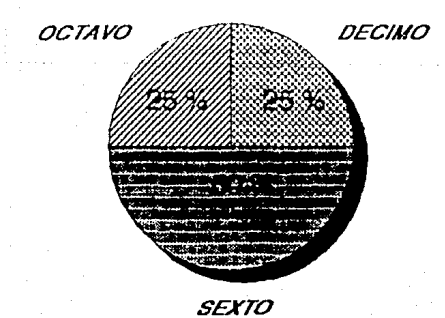

## MANEJO DE PC'S

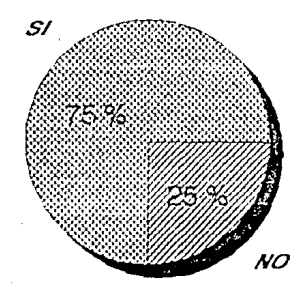

### **SI MANEJAN PC'S**  TIPO DE SOFTWARE

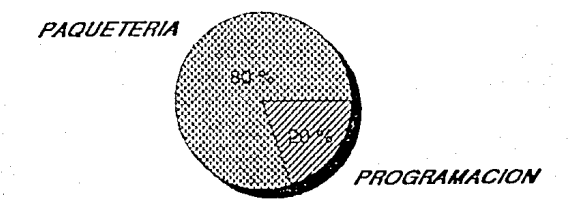
## **NO MANEJAN PC'S**  UNIVERSIDAD

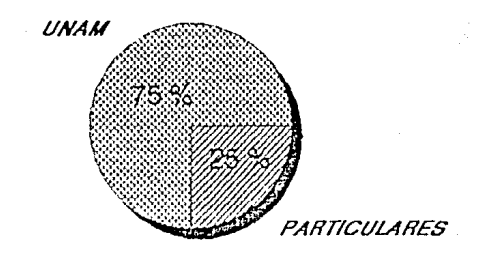

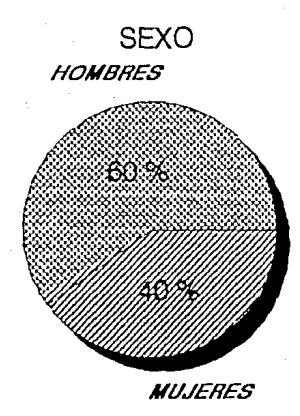

105

### 7.3. COMPRENSION DE LAS GRAFICAS DE PASTEL

- 1.- Nuestro universo de estudio fué de 500 alumnos de diferen tes Universidades del Valle de México. El 50% pertenecien te a la UNAM y concretamente a la Facultad de Contaduria *<sup>y</sup>*Administración (250 alumnos), y el otro 50% a Universi- dades particulares.
- 2.- El 50% de nuestro universo resultó ser del sexo femenino, indicándonos que en e1 estudio a nival Licenciatura Con-<br>table, existen aproximadamente igual número de mujeres y hombres.
- 3.- Para conocer en qué grado de estudio comienzan a estudiar<br>la computación, se entrevistaron alumnos de diferentes<br>grados.
- 4.- Como resultado de lo anterior, nos dimos cuenta que en la<br>FCA, a los alumnos les imparten conocimientos de computación practica hasta el final de su carrera y que son muy pocos a los que les interesa aprehender por su cuenta.
- 5.- De las personas que manejan computadoras, el 80~ menejan pauqtería de uso y sólo el 20% sabe programar en lenguajes de computación.
- 6.- De los que no saben manejar computadoras, el 75% pertene- cen a la FCA de 82 y 62 semestre principalmente.
- 7.- También descubrimos que las mujeres se preocupan un poco más que los hombres para aprehender computación.

### BIBLIOGRAFIA.

HISTORIA DEL PENSAMIENTO ADMINISTRATIVO. CLAUDE S. GERGE, JR. ED. PRENCE/HALL.

INTRODUCCION AL PROCESAMIENTO DE DATOS PARA LOS NEGOCIOS ED. MC. GRAW HILL.

FUNDAMENTOS DE ADMINISTRACION FINANCIERA. VAN HORNE, JAMES ED. PRENTICE HALL.

COSTOS II PREDETERMINADOS. DEL RIO GONZALEZ, CRISTOBAL ED. ECASA.

COSTOS III DEL RIO GONZALEZ, CRISTOBAL ED. ECASA.

EL PROCESO CONTABLE CONTABILIDAD 20. NIVEL. LOPEZ, ELIZONDO. ED. ECASA.

COBOL ANS. ASHLEY, RUTH ED. LIMUSA.

FUNDAMENTOS DE ECONOMIA. MENDEZ M. , J SILVESTRE. ED. INTERAMERICANA.

# EXCEL MANUAL<br>NELSON A., HERBERT GEORGE<br>MICROSOFT CORPORATION.

### MICROSOFT WORKS VERSION 2 MICROSOFT.

### QUETZALCOATL

Quetzalcóati, fue quizás el más complejo y fascinante de todos los Diones mesosmericanos. Su concepto pri mordial, sin dude muy antiquo en el área, parece ha ber aido el de un monstruo serpiente caleste con funciones dominantes de fertilidad y creatividad. A este núciso se agregaron gradualmente otros aspectos: la leyende lo había mezclado con la vida y los hachos -del gran Ray ascerdote Topiltzin, cuyo titulo ascerdo tal era el propio nombre del Dios del que fue espe -cial devoto. En el momento de la conquista, Quetzal-cósti, considerado como Dios único desempeñaba varias funciones: Creador, Dios del viento, Dios del planeta Venua, hároa cultural, arquetipo del secerdocio, pa-trón del calendario y de las actividades intelectua-tes en general, etc. Un enálisis adicional es necesario pera poder desentrañar los hilos aparentemente in dependientes que entren el tejido de su complicada -personal ided.

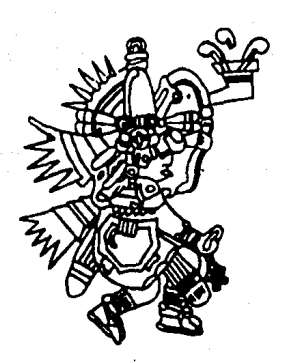

#### **IMPRESO EN LOS TALLERES DE:**

EDITORIAL QUETZALCOATL. S. A. MEDICINA No. 37 LOCALES 1 Y 2 (ENTRADA POR PASEO DE LAS FACULTADES) FRENTE A LA FACULTAD DE MEDICINA DE C. U. **MEXICO 20. D. F. TELEFONOS** 658-71-86 Y 658-70-88